# **KLASIFIKASI PENILAIAN KEPUASAN PELANGGAN DI TOKO YOBOSEYO BERBASIS WEB DENGAN METODE** *SERVQUAL*

**SKRIPSI**

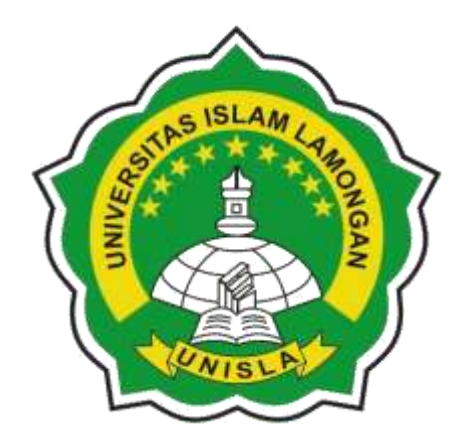

Oleh :

**UMU SHOLIKAH NIM : 111710045**

**PROGAM SUTUDI TEKNIK INFORMATIKA FAKULTAS TEKNIK UNIVERSITAS ISLAM LAMONGAN 2021**

# **KLASIFIKASI PENILAIAN KEPUASAN PELANGGAN DI TOKO YOBOSEYO BERBASIS WEB DENGAN METODE** *SERVQUAL*

### **SKRIPSI**

Disusun Untuk Memenuhi Sebagian Persyaratan Memperoleh Gelar Sarjana Komputer Pada Program Studi Teknik Informatika Fakultas Teknik Universitas Islam Lamongan

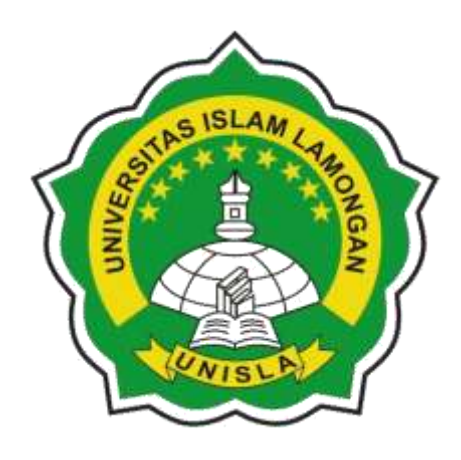

Oleh :

**UMU SHOLIKAH NIM : 111710045**

**Progam Sutudi Teknik Informatika Fakultas Teknik Universitas Islam Lamongan Kampus : Jl. Veteran No. 53 A Lamongan 62211** Website : www.unisla.ac.id

### **PERNYATAAN KEASLIAN KARYA ILMIAH**

Yang bertanda tangan di bawah ini, saya :

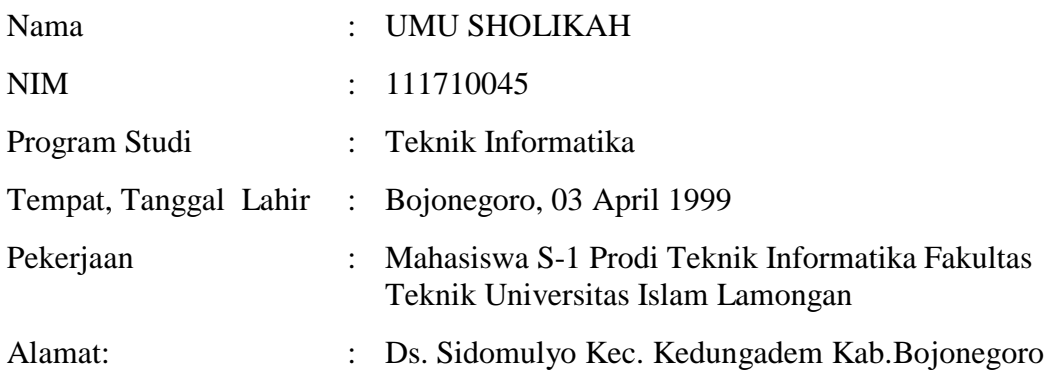

Dengan ini saya menyatakan bahwa Tugas Akhir yang berjudul "Klasifikasi Penilaian Kepuasan Pelanggan Di Toko Yoboseyo Berbasis Web Dengan Metode *Servqual*" adalah benar karya saya sendiri dan berasal dari ide fikiran saya sendiri. Laporan Tugas Akhir ini belum pernah digunakan untuk kegiatan akademis apapun dan murni merupakan pemikiran dari saya sendiri bukan dari pihak lain. Laporan Skripsi ini sepenuhnya menjadi hak milik penulis, seluruh informasi yang diambil dari penulis-penulis lain telah penulis berikan suatu penghargaan serta dedikasi setinggi-tingginya dengan memberikan tulisan sumber kutipan dan tahun terbitnya. Oleh karena itu, semua tulisan yang terdapat pada Laporan Skripsi ini sepenuhnya menjadi tanggung jawab penulis. Apabila ada dari pihakpihak yang merasa terdapat kesamaan judul, tulisan serta informasi yang ada dalam karya ilmiah ini, maka penulis siap melakukan klarifikasi dan mempertanggungjawabkan dengan segala resiko yang ditimbulkan.

> Lamongan, 10 Juni 2021 Yang Membuat Pernyataan Penulis

#### **UMU SHOLIKAH**

#### **MOTTO DAN PERSEMBAHAN**

#### **MOTTO**

#### **" JANGAN BOSAN BERBUAT BAIK "**

#### **PERSEMBAHAN**

Alhamdulillah saya ucapkan kepada Allah SWT yang memberikan saya kesehatan jasmani dan rohani sehingga diberi kemudahan untuk menyelesaikan tugas akhir ini dengan segala rahmat-Nya. Dan tidak lupa juga, saya ucapkan terimakasih sebesar-besarnya :

- 1. Kepada Orang tua saya tercinta. Bapak Butoyo dan Ibu Jumarmi yang senantiasa selalu memberi support, menjadi penguat di segala urusan dan Hidup saya, selalu mendo'akan saya tanpa tiada henti-hentinya. Sehingga saya sekarang berada di titik ini.
- 2. Saya ucapkan terimakasih kepada Bapak Dosen Dr. Kemal Farouq Mauladi S.Kom., M.Kom dan Nurul Fuad, S.Kom., M.Kom selaku pembimbing saya, yang telah membimbing dengan sabar serta bantuanya mengoreksi laporan maupun aplikasi sehingga bisa menyelesaikan tugas akhir ini dengan bai**k**.
- 3. Saya ucapkan terimakasih kepada Rektor, Dekan dan para dosen Fakultas Teknik Informatika beserta jajaranya yang telah memberi dukangannya kepada kami mahasiswa akhir untuk menyelesaikan lapora tugas akhir.
- 4. Teruntuk Mama Ara, saya ucapkan terimakasih telah mau, dan sangat sabar mendengarkan segala keluh kesah saya. Dan selalu memberi support yang sangat besar kepada saya.
- 5. Untuk Teman-teman saya. Saya ucapkan terimakasih, selama ini kalian selalu memberikan semangat. Suatu kebahagian tersendiri bisa mengenal kalian, Semoga kita tetap bisa menjalin tali silaturrahmi.
- 6. Dan untuk Mas Agus Rusnain Yahya Putra dari Bapak Suraji, terimakasih selalu memberi semangat, yang tiada hentinya memberi nasehat untuk saya,

selalu mau dan mejadi pendengar yang baik buat saya. Semoga Allah slalu memberi kesehatan untuk mas.

7. Persembahan terakhir dari saya, untuk diri saya sendiri. Terimakasih yang sebanyak-banyaknya telah bertahan sejauh ini, terimakasih telah sangat bersabar dalam proses pendewasaan.

### **KATA PENGANTAR**

Alhamdulillahhirobbal'alamin, segala puji syukur penulis panjatkan kehadirat Allah SWT yang mana atas berkat rahmat dan inayah-Nya penulis dapat menyelesaikan skripsi ini dengan baik dan tepat waktu dengan judul "Klasifikasi Penilaian Kepuasan Pelanggan Di Toko Yoboseyo Berbasis Web Dengan Metode *Servqual* ". Skripsi ini dibuat dan diajukan guna memenuhi syarat untuk memperoleh gelar Sarjana Teknik Informatika pada Fakultas Teknik di Universitas Islam Lamongan. Selain itu, penulisan skripsi ini memiliki tujuan untuk memberikan pengetahuan kepada pembaca mengenai klasifikasi Penilaian kepuasan pelanggan pada toko Yoboseyo*.* Dalam penulisan skripsi ini penulis menyadari bahwa tidak akan terwujud tanpa adanya bantuan dari pihak lain, baik secara langsung maupun tidak langsung. Oleh karena itu dalam kesempatan yang baik ini penulis sampaikan ucapan terima kasih kepada pihak-pihak yang sudah membantu dalam penulisan skripsi ini. Semoga dukungan dan bantuan tersebut mendapat balasan yang lebih baik dari Allah SWT. Penulis menyadari penyusunan skripsi ini masih belum sempurna, oleh karena itu penulis mengharapkan kritik dan saran demi membangun kesempurnaan skripsi selanjutnya.

Semoga penulisan skripsi ini dapat bermanfaat bagi semua pihak khususnya bagi penulis dan bagi pembaca. Aamiin-Aamiin Ya Robbal Alamin.

Lamongan, 10 Juni 2021

Penulis

## **DAFTAR ISI**

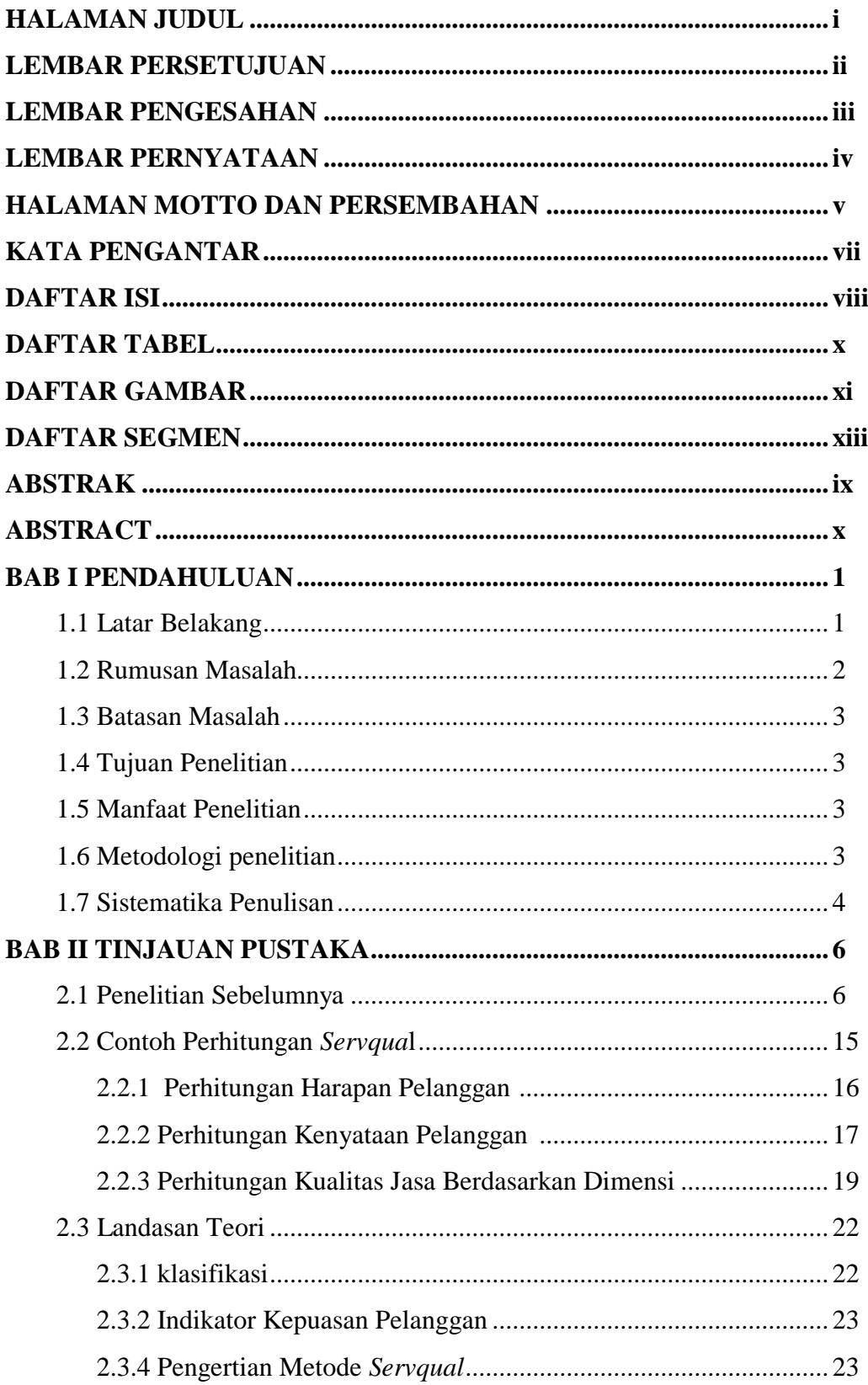

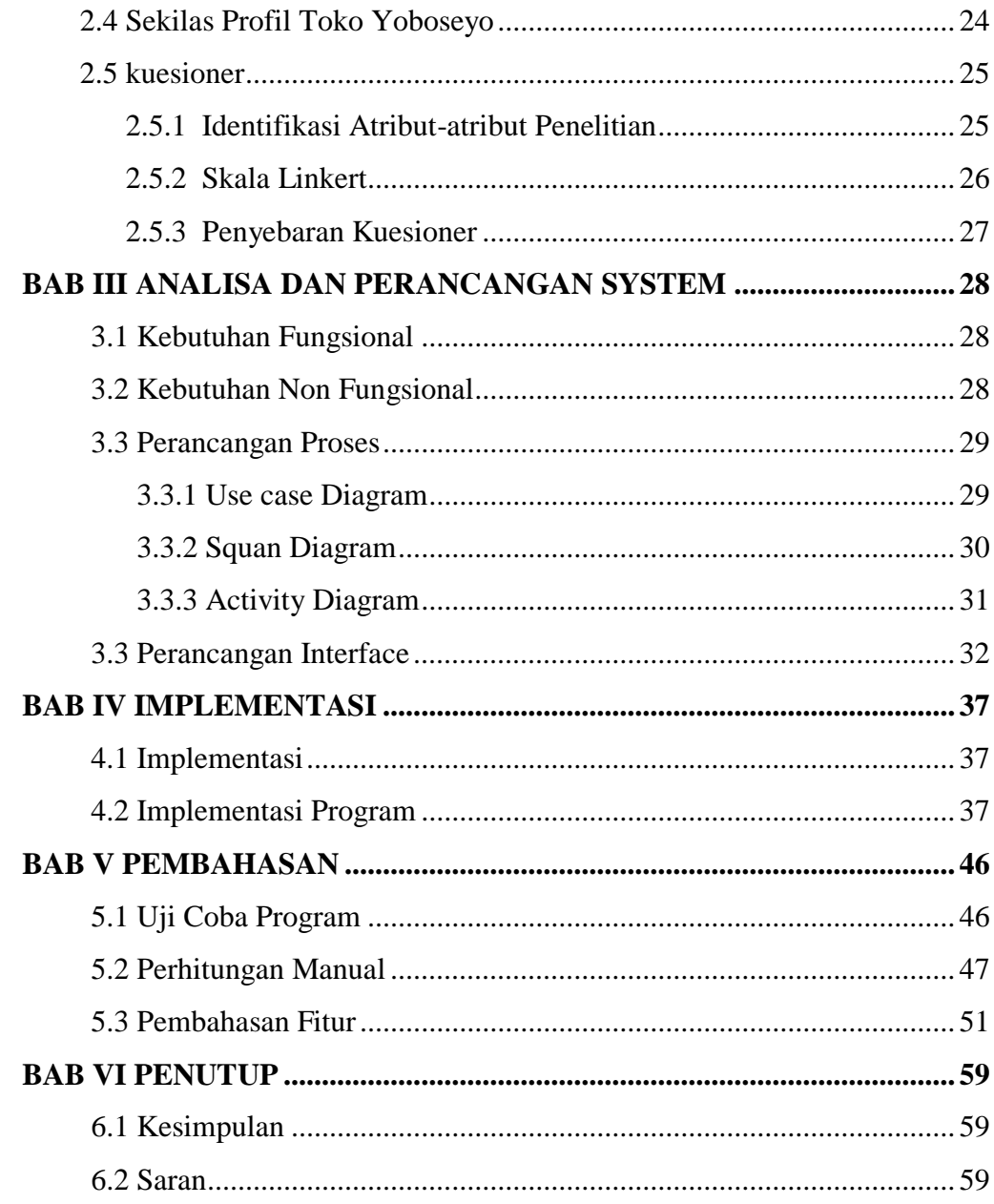

## **DAFTAR PUSTAKA**

## **DAFTAR TABEL**

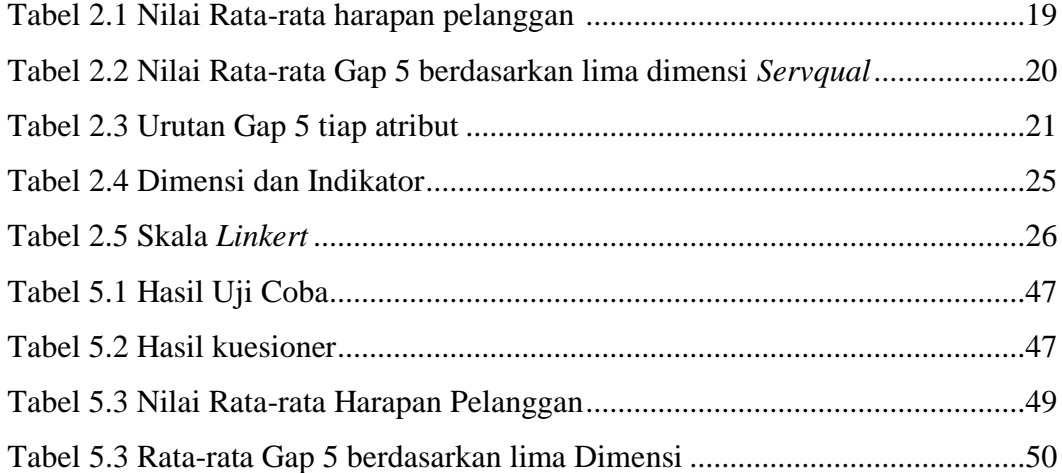

## **DAFTAR GAMBAR**

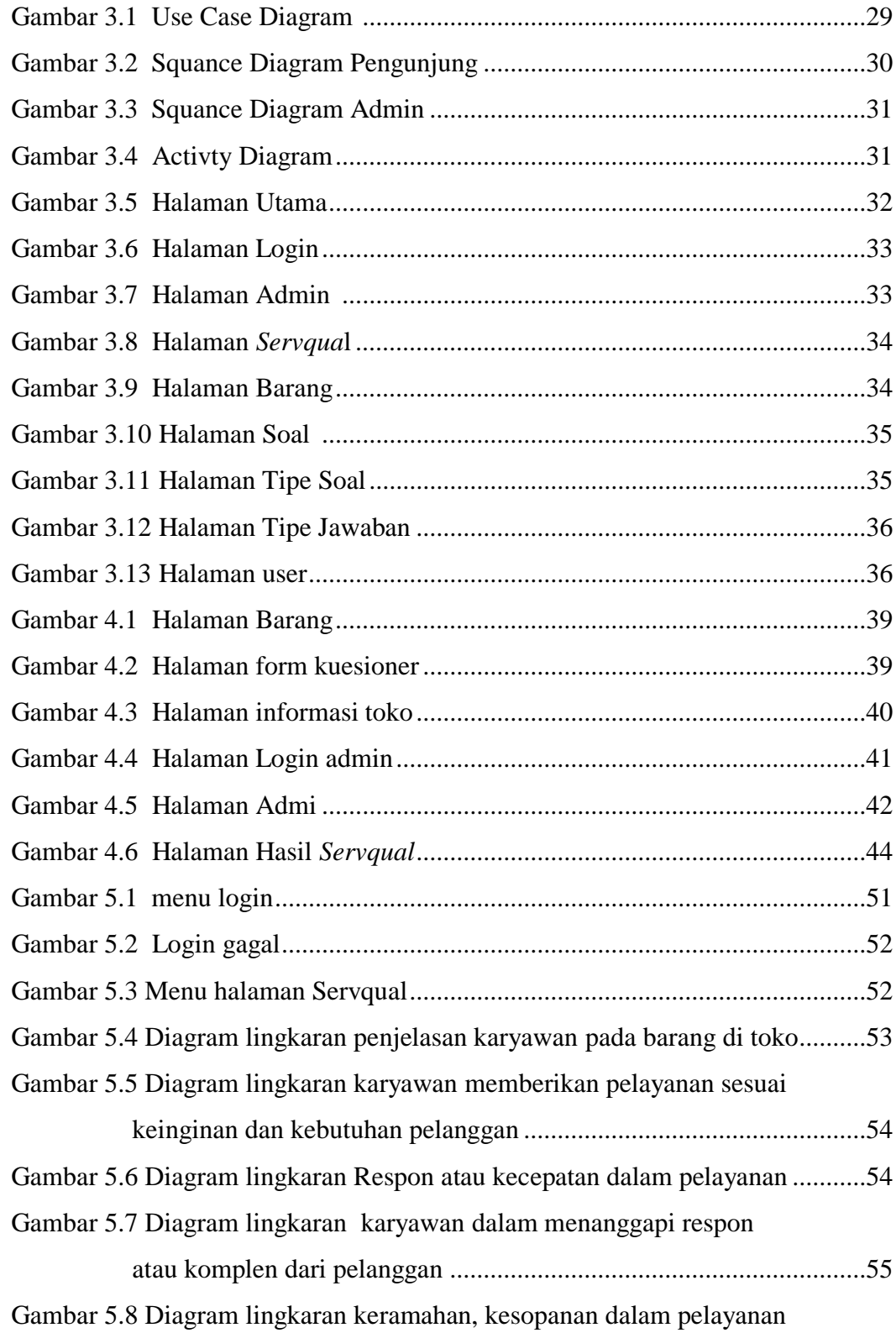

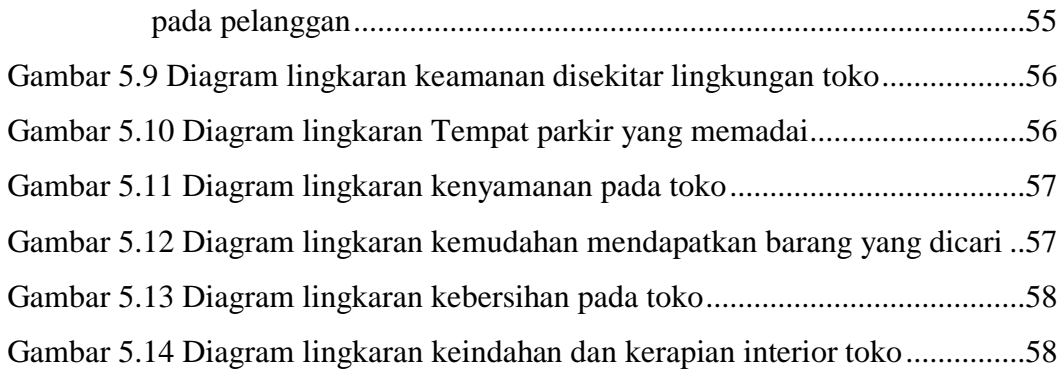

## **DAFTAR SEGMEN**

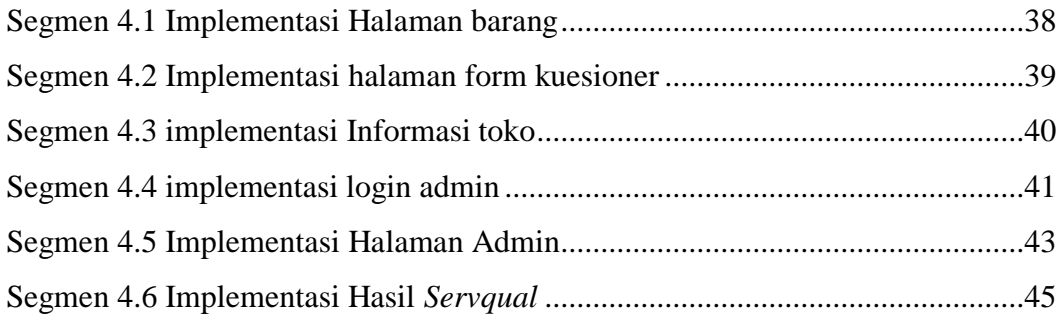

### **KLASIFIKASI PENILAIAN KEPUASAN PELANGGAN DI TOKO YOBOSEYO BERBASIS WEB DENGAN METODE** *SERVQUAL*

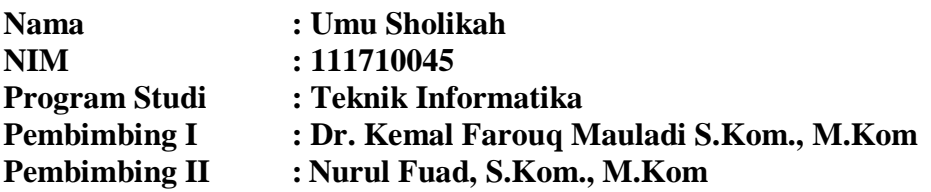

#### **ABSTRAK**

Persaingan di dunia perdagangan semain ketat, setiap pemilik usaha selalu ingin memberikan pelayanan terbaik agar mampu bersaing dengan pemilik usaha lainnya. Kepuasan pelanggan menjadi harga yang harus dibayar mahal oleh pemilik usaha, sebab di zaman sekarang sangat banyak sekali penyedia barang dan jasa, membuat pelanggan semakin selektif dalam berbelanja. Maka diperlukannya sebuah pengklasifikasian kepuasan pelanggan agar mengetahui kualitas pelayanan yang ada ditempat usahanya, dan dapat dijadikan bahan pertimbangan untuk memperbaiki atau mempertahankan kualitas pelayanan pada pemilik toko atau usaha. Tujuan dari penelitian ini adalah untuk mengetahui pengaruh kualitas pelayanan dan kepuasan pelanggan terhadap pelanggan.

Dari permasalahan tersebut perlu dilakukan sebuah klasifikasi dengan menggunakan metode *Service Quality* atau disebut dengan *Servqual.* Dari hasil analisa dan pengelolahan data yang dilakukan sebelumnya. Kualitas toko atau pelayanan di toko di ukur dengan model *Gap* 5 yang merupakan kesengajaan antara harapan pelanggan mengenai kualitas atau pelayanan di toko dengan kenyataan pelayanan yang di rasakan oleh pelanggan. Dari pengukuran kinerja metode *Servqual*, dengan penilaian 100 responden mendapatkan nilai atau kesimpulan Cukup Puas. Sehingga dapat dijadikan oleh admin sebagai tolak ukur untuk memberbaiki atau mempertahankan kualitas pelayanan pada pelanggan di toko yoboseyo.

**Kata Kunci:** Klasifikasi, Kepuasan Pelanggan, *Servqual*

### *CLASSIFIKATION OF CUSTOMER SATISFACTION ASSESSMENT IN YOBOSEYO STORE WEB-BASEAD WITH SERVQUAL METHOD*

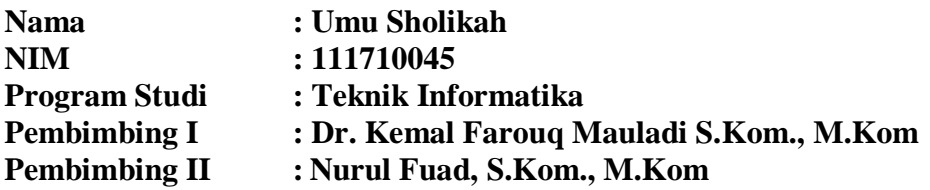

*Competition in the world of trade is getting tougher, every business owner always wants to provide the best service in order to be able to compete with other business owners. Customer satisfaction is a price that must be paid dearly by business owners, because nowadays there are so many providers of goods and services, making customers more selective in shopping. So we need a classification of customer satisfaction in order to know the quality of service in the place of business, and can be taken into consideration to improve or maintain the quality of service to shop owners or businesses. The purpose of this study was to determine the effect of service quality and customer satisfaction on customers.*

*From these problems it was necessary to do a classification using the Service Quality method or called Servqual. From the results of the analysis and data management that was done previously. The quality of the store or service in thestore was measured by the Gap 5 model which was an intentional difference between customer expectations regarding the quality or service in the store and the reality of the service felt by the customer. From the measurement of the performance of the Servqual method, with an assessment of 100 respondents getting a value or conclusion was Quite Satisfied. So that it can be used by the admin as a benchmark to improve or maintain the quality of service to customers at the Yoboseyo store.*

*Keywords: Classification, Customer Satisfaction, Service Quality*

### **BAB I**

### **PENDAHULUAN**

Pendahuluan berisi hal-hal yang mendorong atau hal-hal yang melatar belakangi pentingnya dilakukan skripsi. Komponen-komponen dalam bab ini latar belakang, rumusan masalah, batasan masalah, tujuan penelitian, manfaat penelitian, metodelogi penelitian dan sistem matika penulisan diantaranya sebagai berikut :

#### **1.1 Latar Belakang**

Perkembangan usaha bisnis di era globalisasi saat ini semakin pesat, karena tingkat persaingan antar perusahaan yang semakin kompetitif. Setiap perusahaan ingin memberikan pelayanan terbaik bagi pelanggannya. Kebutuhan dan keinginan pelanggan dapat berubah setiap saat seiring dengan perkembangan zaman. Dengan semakin banyaknya perusahaan atau pabrik yang menawarkan produk dan jasa, maka tersebut membuat pelanggan semakin selektif dalam berbelanja dan membuat perubahan cara pandang pelanggan terhadap perusahaan. Perusahaan yang semula dipandang hanya sebagai penyedia barang atau jasa kini telah berkembang menjadi tempat bersosialisasi sebagai akibat dari perkembangan dan tuntutan dari pelanggan tersebut. Perusahaan yang semula dikelola secara tradisional berubah menjadi bisnis yang semakin inovatif, dan kompetitif.

Salah satu program yang membangun Zona *Intregitas* yaitu program peningkatan kualitas layanan. Peningkatan kualitas ini adalah upaya untuk meningkatkan kualitas layanan. Peningkatan ini adalah upaya untuk meningkatkan kualitas dan inovasi pelayanan publik pada masing-masing instansi pemerintah secara berkala sesuai kebutuhan dan harapan. Salah satu cara mengumpulkan data uuntuk meningkatkan kualitas dengan menggunakan survey. Hasil survey itu kemudian dijadikan bahan evaluasi atau umpan balik untuk meningkatkan mutu. Survey bisa dilakukan secara *Eksternal* maupun *internal.*

Tjiptono pada bukunya Manajemen Pemasaran Jasa (1998:70-71) mengungkapkan bahwa : Didalam memberikan kualitas pelayanan yang baik atas jasa yang ditawarkan kepada pelanggan terdapat 5 (lima) kriteria penentu kualitas pelayanan yaitu : Kehandalan (*reliability*), ketanggapan (*resposive*), keyakinan (*assurance*), (*empathy)*, dan keberwujutan (*tangible*). Secara ringkas pula dijelaskan bahwa manfaat kulaitas pelayanan yang superior antara lain berupa: Loyalitas pelanggan yang lebih besar, pangsa pasar yang lebih luas, harga saham yang lebih tinggi, produktivitas yang lebih besar. Kesemuanya itu mengarah pada daya saing perusahaan yang berkelanjutan. *Servqual* dibangun adanya perbandingan dua faktor utama, yaitu peresepsi pelanggan atas layanan yang nyata mereka terima *(Perceived service)* dengan layanan yang sesunggah diharapkan *(Expected service).* Pengukuran kualitas jasa dalam model sevqual didasarkan pada skala *multi-item* yang dirancang untuk mengukur pada lima dimensi

Penelitian yang dilakukan bertujuan untuk mengumpulkan data yang akan digunakan sebagai evaluasi atau umpan balik untuk meningkatkan mutu. Kasus kali ini hanya akan berfokus kepada pelanggan. Pelaksanaan penilaian kepuasan pelanggan pada toko Yoboseyo sebelumnya belum pernah dilakukan, maka dari itu penulis membuat sistem aplikasi yang berjudul "Klasifikasi Penilaian Kepuasan Pelanggan Di Toko Yoboseyo Berbaisi Web Dengan Metode *Servqual*"

#### **1.2 Rumusan Masalah**

Dengan melihat latar belakang yang di atas, maka rumusan masalah yang diberikan adalah :

- 1. Bagaimana membuat sistem aplikasi penilaian kepuasan pelanggan di toko Yoboseyo berbasis web dengan metode *Servqual.*
- 2. Bagaimana menentukan nilai Algoritma dengan metode *Servqual* berbasis web dapat diketahui tingkat akurasinya untuk kepuasan pelanggan pada toko Yoboseyo.

### **1.3 Batasan Masalah**

Berdasarkan latar belakang dan rumusan masalah yang telah diuraikan agar pembahasan tidak menyimpang dari tujuan yang telah ditetapkan sebelumnya, maka penulis membuat batasan masalah sebagai berikut :

- 1. Penelitian ini dilakukan di toko Yoboseyo di lokasi Sidorejo.
- 2. Data yang diambil dari respon atau penilaian pelanggan.
- 3. Aplikasi yang di gunakan berbasis web.

### **1.4 Tujuan Penelitian**

Tujuan penelitian ini adalah :

- 1. Mengimplementasikan Metode *Servqual* dalam sistem klasifikasi penilaian kepuasan pelanggan di toko Yoboseyo.
- 2. Sebagai penilaian pada toko dan kinerja karyawan di toko Yoboseyo berbasis web.

### **1.5 Manfaat Penelitian**

1. Dari sistem

Memberikan sebuah informasi kualitas pelayanan pelanggan pada pemilik toko yoboseyo.

2. Manfaat bagi Masyarakat

Sebagai informasi bagi masyarakat yang sedang mencari barang pada toko.

3. Manfaat bagi Peneliti

Menambah wawasan peneliti tentang penilaian kepuasan pelanggan dan mengimplementasikan keilmuan yang didapat selama perkuliahan.

### **1.6 Metode Penelitian**

Adapun metode penelitian yang akan digunakan dalam penelitian ini terdiri dari beberapa langlah-langkah diantaranya sebagai berikut :

1. Metode Observasi

Observasi lapangan adalah merupakan aktivitas membandingkan kondisi lapangan yang sebenarnya berdasarkan literatur yang ada, dan hasil *interview* yang diperoleh.

2. Metode Literatur

Merupakan usaha untuk menambah pengetahuan dan memudahkan dalam melengkapi data serta memecahkan masalah. Sebagai sumber refrensi bagi penulis dalam mengambil langkah pengamatan dan melengkapi data yang bersifat umum.

3. Tahap Analisa

Tahap ini dimulai dengan merumuskan permasalahan mengenai topik penelitian, menentukan tujuan yang diharapkan, menentukan batasan masalah hingga menentukan studi literatur yang berhubungan dengan topik yang diambil.

4. Perancangan

Pada tahap ini memberikan gambaran umum tentang sistem yang akan dibangun yang terlibat dalam pengambilan sistem.

5. Implementasi

Implementasi merupakan tahapan yang menjelaskan tentang realisasi program yang dibuat, dilakukan pembuatan sistem terhadap rancangan yang telah ditentukan sebelumnya.

6. Pengujian

Untuk mengetahui cara kerja program, maka dilakukan pengujian secara keseluruhan.

### **1.7 Sistematika Penulisan**

Pada sub bab ini menjelaskan tentang bagaimana penelitian dikerjakan yang terdiri dari pemaparan bab I pendahuluan, bab II tinjauan pustaka, bab III analisa dan perancangan sistem, bab IV implementasi, bab V hasil dan pembahasan dan bab VI kesimpulan dan saran. Berikut pemaparan bab yang ada pada sistematika penulisan.

#### **BAB I Pendahuluan**

Pada bab ini akan dijelaskan latar belakang, rumusan masalah, batasan masalah, tujuan dan manfaat metode penelitian dan sistematika penulisan laporan tugas akhir.

#### **BAB II Tinjauan Pustaka**

Pada bab ini akan menjelaskan dan membahas mengenai dasar teoritas yang menjadi landasan pelaksanaan tugas akhir.

#### **BAB III Analisa Dan Perancangan Sistem**

Pada bab ini akan membahas tentang tentang Klasifikasi Penilaian Kepuasan Pelanggan Di Toko Yoboseyo Berbaisi Web Dengan Metode *Servqual*.

#### **BAB IV Implementasi**

Pada bab ini merupakan tahap implementasisistem secara detail sesuai dengan perancangan dan berdasarkan komponen atau tool bahasa yang digunakan. Pada bagian ini juga diberikan potongan-potongan program yang penting untuk tiap-tiap proses dan tahapan.

#### **BAB V Hasil Dan Pembahasan**

Bab ini memaparkan hasil dari implementasi program secara detail sesuai dengan rancangan yang sudah dibuat.

#### **BAB VI Penutup**

Menguraikan kesimpulan yang diratik dari data yang disajikan pada bab dan pembahasan sebelumnya serta jawaban dari perumusan masalah dan saran-saran sebagaiut bahan pengembangan selanjutnya.

### **BAB II**

### **TINJAUAN PUSTAKA**

Dalam bab ini berisi tentang refrensi terbaru, penjelasan mengenai beberapa penelitian tentang pustaka yang digunakan untuk membahas penerapan metode *Servqual* untuk Penilaian Kepuasan Pelanggan Di Toko Yoboseyo, tinjauan ini menguraikan dan menjelaskan seluruh teori, diantaranya sebagai berikut :

### **2.1 Penelitian Sebelumnya**

Berikut beberapa penelitian terdahulu yang terkait dengan metode maupun sistem yang digunakan peneliti dalam membuat sistem penialain kepuasan.

## **1. Desan Henriawan (2015).** *"Pengaruh Kualitas Pelayanan Dan Kepuasan Pelanggan Terhadap Loyalitas Pelanggan".*

Pelanggan merupakan suatu bagian penting dalam dunia bisnis, tanpa ada pelanggan dalam bisnis tentu tidak akan ada proses bisnis yang terjadi. Oleh karena itu pelanggan sangat berpengaruh dalam roda usaha dan bisnis. Dalam proses bisnis, pelanggan tentu ingin dilayani dengan baik oleh pedagang dan pelanggan akan merasa puas jika keinginannya atau harapannya terpenuhi saat membeli dan merasakan produk atau jasa yang dirasakan. Dengan dampak seperti itu diharapkan pelanggan akan loyal untuk menggunakan produk atau jasa yang dirasakan oleh mereka baik. Tujuan dari penelitian ini adalah untuk mengetahui pengaruh kualitas pelayanan dan kepuasan pelanggan terhadap loyalitas pelanggan Mufin pada toko cabang Mufin wilayah Bandung Timur.

Metode yang digunakan adalah kuantitatif deskriptif. Pengujian statistik menggunakan analisis korelasi sederhana, analisis korelasi berganda dan analisis koefisien determinasi dengan bantuan software SPSS 17 yang digunakan dalam sistem operasi komputer *windows*.

Hasil penelitian menunjukkan bahwa dari koefisien determinasi yang diperoleh kualitas pelayanan terhadap loyalitas pelanggan sebesar 34,5% sedangkan pengaruh kepuasan pelanggan terhadap loyalitas pelanggan sebesar 61,6% dan pengaruh secara simultan antara kualitas pelayanan dan kepuasan pelanggan terhadap loyalitas pelanggan sebesar 62,3% dan sebanyak 37,7% sisanya dipengaruhi oleh variabel lain yang tidak diteliti dalam penelitian ini.

## **2. Agung Firatmadi (2017).** *"pengaruh kualitas pelayanan dan persepsi harga terhadap kepuasan pelanggan serta dampaknya terhadap loyalitas pelanggan".*

Penelitian ini bertujuan untuk mendapatkan gambaran/deskripsi mengenai kualitas pelayanan dan persepsi harga berpengaruh kepada kepuasaan pelanggan serta dampaknya terhadap loyalitas pelanggan, mengetahui pengaruh antara kualitas pelayanan terhadap kepuasan pelanggan PT. Pelita Air Service, mengetahui pengaruh antara persepsi harga terhadap kepuasan pelanggan PT. Pelita Air Service, mengetahui pengaruh antara kualitas pelayanan dan persepsi harga secara bersama-sama / simultan terhadap kepuasan pelanggan PT. Pelita Air Service, mengetahui pengaruh antara kepuasan pelanggan terhadap loyalitas pelanggan PT. Pelita Air Service.

Unit analisis dalam penelitian ini adalah pelanggan PT. Pelita Air Service. Populasi dalam penelitian ini adalah 100 orang dari seluruh perusahaan pengguna jasa pesawat udara PT. Pelita Air Service. Penarikan sampel menggunakan sampling jenuh. Instrument analisis statistik diukur menggunakan SPSS. Hasil penelitian ini menemukan Kualitas pelayanan memberikan pengaruh yang signifikan terhadap kepuasan pelanggan dibanding dengan variable persepsi harga yang hanya sedikit akan mempengaruhi kepuasan pelanggan.

Implikasi penelitian menunjukkan bahwa faktor kualitas Pelayanan memberikan pengaruh yang cukup berarti terhadap Kepuasan Pelanggan. Berkaitan dengan itu faktor-faktor yang memberi kontribusi terhadap peningkatan Kualitas Pelayanan hendaknya diperhatikan. Faktor–faktor ini antara lain, dengan meningkatkan keterampilan karyawan teknis, memperbaiki sikap dan perilaku karyawan yang berhubungan langsung dengan pelanggan melalui pelatihan dan kursus singkat simulasi pelayanan prima dengan standar perusahaan, Sosialisasi kepada petugas operasioanal langsung tentang kebutuhan-kebutuhan pelanggan atau sosialisasi terhadap persepsi manajemen yang bertujuan untuk mengurangi kesenjangan yang terjadi.

## **3. Shandy Widjoyo Putro dan Hatane Semuel, Ritzky Karina M.R. Brahmana (2014).** *"Pengaruh Kualitas Layanan Dan Kualitas Produk Terhadap Kepuasan Pelanggan Dan Loyalitas Konsumen Restoran Happy Garden Surabaya".*

Perkembangan bisnis makanan di Indonesia yang semakin berkembang pesat juga menyebabkan meningkatnya persaingan. Sebagai salah satu restoran, Happy Garden harus memiliki keunggulan untuk mampu bersaing agar dapat bertahan dan memenangkan persaingan dalam bisnis makanan ini. Salah satu cara yang dapat digunakan untuk mencapai keunggulan tersebut adalah dengan menerapkan kualitas layanan dan kualitas produk yang tepat sehingga dapat meningkatkan kepuasan pelanggan dan menciptakan loyalitas konsumen. Penelitian ini bertujuan untuk menganalisa pengaruh dari kualitas layanan dan kualitas produk terhadap kepuasan pelanggan dan loyalitas konsumen di restoran Happy Garden Surabaya serta mengetahui faktor mana yang berpengaruh dominan di restoran tersebut. Dalam pengumpulan data, peneliti menyebarkan kuesioner kepada 160 responden yang merupakan konsumen dari Happy Garden Surabaya. Alat analisa yang digunakan untuk mengukur pengaruh Kualitas Layanan dan Kualitas Produk terhadap Kepuasan Pelanggan dan Loyalitas Konsumen adalah *Structural Equation Model* (SEM).

## **4. Arfan Bakhtiar, Aries Susanty, Fildariani Massay (2010).** *"Analisis Kualitas Pelayanan Yang Berpengaruh Terhadap Kepuasan Pelanggan Menggunakan Metode Servqual Dan Model* **".**

Tingginya angka keluhan masyarakat terhadap layanan menuntut PT. PLN (persero) untuk mengevaluasi seperti apa tingkat pelayanan yang sudah diberikan

kepada masyarakat. Hal tersebut dilakukan untuk membangun citra yang baik di mata masyarakat. Penelitian ini bertujuan untuk mengetahui apakah ada kesenjangan antara layanan yang dipersepsikan oleh pihak manajemen dan harapan pelanggan (*Gap* 1), mengetahui apakah ada kesenjangan antara persepsi dan harapan pelanggan (*Gap* 5) dan menganalisa penyebab terjadinya kesenjangan tersebut, serta menentukan variabel-variabel yang harus diprioritaskan untuk diperbaiki melalui pengintegrasian Metode *Servqual* dan Model Kano. Hasil penelitian yang dilakukan dengan menggunakan Metode *Servqual* terhadap lima dimensi kualitas jasa yaitu *Tangible, Reliability, Responsiveness, Assurance dan Emphaty* untuk *Gap* 1 diketahui bahwa masih terdapat kesenjangan, ditunjukkan dengan nilai *Servqual* yang negatif, untuk *Gap* 5 juga ditemukan masih ada kesenjangan, nilai *Gap* terbesar terdapat pada dimensi *Emphaty*. Berdasarkan hasil pengintegrasian Metode *Servqual* dan Model Kano diketahui kriteria yang harus diprioritaskan terlebih dahulu adalah kriteria yang termasuk dalam kategori *must-be* yang memiliki nilai *Servqual* negatif terbesar, dalam penelitian ini terdapat pada variabel R5 yaitu kondisi KWH meter (perputaran angka sesuai dengan jumlah pemakaian).

## *5.* **A.Rizkiana dan P.Hendikawati (2015)** *"Klasifikasi Tingkat Kepuasan Pelanggan Dengan Analisis Diskriminan".*

Persaingan yang semakin ketat dalam dunia usaha khususnya yang bergerak dalam bidang jasa, mengharuskan perusahaan menempatkan orientasi kepuasan pelanggan sebagai tujuan utama. Untuk mempertahankan pelanggan, memperluas pangsa pasar dan meningkatkan keuntungan, perusahaan harus berupaya menciptakan suatu strategi yang dapat memberikan nilai kepuasan terhadap pelanggan. Penelitian ini menganalisis kepuasan pelanggan *Leasing Company* di Kabupaten Semarang dengan analisis diskriminan. Penelitian ini dilaksanakan dengan tujuan untuk mengetahui perbedaan yang signifikan kepuasan pelanggan pengguna jasa *Leasing Company* dengan membentuk model diskriminan. Metode penelitian yang digunakan adalah metode survey dengan pengumpulan data primer menggunakan angket melalui pengambilan sampel proporsional. Kepuasan

pelanggan dibedakan menjadi tiga kategori yaitu tidak puas, cukup puas dan sangat puas. Sedangkan variabel yang diduga mempengaruhi tingkat kepuasan pelanggan adalah usia pelanggan, lama aktifitas, lama waktu pelunasan, besar uang muka (DP), pendapatan, pengeluaran, dan harga kendaraan. Berdasarkan hasil analisis diskriminan tiga factor melalui uji prasyarat dan uji kelayakan variabel, diperoleh dua variabel yang layak dianalisis, yaitu lama waktu pelunasan pinjaman dan besar uang muka. Model diskriminan tiga faktor yang terbentuk adalah *zScore* 1= 0,969 - 0,077 1 2 *x* - 0,000 *x* dan *z Score* 2 = - 4,146 + 0,085 1 2 *x* - 0,000 *x* dengan 1 *x* sebagai variabel lama pelunasan dan 2 *x* sebagai variabel uang muka. Hasil validasi menunjukkan angka ketepatan model yang cukup tinggi yaitu 54%.

## *6.* **Julia Ferlina, Fitra Abdurrachman Bachtiar, Alfi Nur Rusydi (2019). "** *Klasifikasi Customer Intent Untuk Mengetahui Tingkat Kepuasan Pelanggan Menggunakan Metode Support Vector Machine Pada Restoran Bakso President".*

Banyaknya restoran bakso di kota Malang menyebabkan bertambah ketat nya persaingan yang membuat Bakso President harus mampu melakukan peningkatan strategi bisnis dalam upaya menjaga atau meningkatkan kepuasan pelanggan. *Intent classification* adalah salah satu cara untuk membantu Bakso President dalam mengategorikan *customer intent* sebagai informasi pendukung dalam penyusunan keputusan strategi bisnis oleh Bakso President yang merupakan upaya dalam mengetahui tingkat kepuasan pelanggan. *Customer intent*  merupakan keinginan atau intensi yang dimiliki pelanggan terhadap suatu produk atau layanan tertentu. Penelitian ini mengklasifikasi *customer intent* berdasarkan 2252 data ulasan yang dituliskan pelanggan pada situs TripAdvisor dan Google Review yang kemudian diklasifikasikan berdasarkan 3 kategori *customer intent*  yaitu *quit, direct, complaint intent*, serta satu kelas lagi yang berisikan komentar tidak terindikasikan memiliki ketiga *intent* tersebut. Pengklasifikasian data menggunakan metode *Support Vector Machine* dengan pembobotan kata menggunakan algoritme TF-IDF. Penelitian ini menghasilkan nilai *Accuracy*  model sebesar 80% dengan rata – rata nilai *Precision* sebesar 66%, *Recall* sebesar 43,7%, dan *F1-score* sebesar 47%. Hasil dari klasifikasi akan divisualisasikan dalam bentuk *dashboard* yang kemudian diuji menggunakan SUS (*System Usability Scale*). Pengujian menghasilkan nilai *usability 7*5 dengan 1 orang responden yaitu Manager dari restoran Bakso President. Nilai tersebut berarti bahwa *dashboard* telah memiliki nilai *usability "Excellent"* dengan arti tampilan *dashboard* telah diterima dengan baik oleh pengguna.

## **7. R.Ristanto Baskoro, ary Arvianto, Dyah Ika Rinawati (2016).**  *"Penilaian Kepuasan Pasien Dengan Menggunakan Metode Servqual Guna Meningkatkan Kualitas Pelayanan Di Rsud Ungaran".*

Tujuan dari penelitian ini adalah untuk mengukur kualitas pelayanan di RSUD Ungaran, serta menganalisa dan memberikan rekomendasi terhadap pelayanan rumah sakit. Terdapat 19 indikator untuk mengukur penilaian pasien dan 15 indikator untuk mengukur standar pelayanan rawat inap RSUD Ungaran. 19 indikator tersebut digunakan untuk mengukur nilai *Gap* 1 dan *Gap* 5, sedangkan 15 indikator digunakan untuk mengukur *Gap* 2 dan *Gap* 3. Hasil nilai pengukuran *Gap* akan menjadi acuan untuk mengetahui indikator pelayanan RSUD Ungaran yang perlu diperbaiki. Hasil dari penelitian ini berupa rekomendasi perbaikan dari seluruh penilaian *Gap*, dan analisis seluruh *Gap* yang memiliki nilai *Gap* terbesar. Pada studi kasus RSUD Ungaran, diperoleh informasi bahwa RSUD Ungaran memiliki tingkat pelayanan yang masih kurang.

## **8. Ni Nyoman Yuliarmi dan Putu Riyasa (2017).** *"Analisis Faktor-Faktor Yang Mempengaruhi Kepuasan Pelanggan Terhadap Pelayanan Pdam Kota Denpasar".*

PDAM Kota Denpasar telah mengupayakan memberikan pelayanan untuk memenuhi kebutuhan akan air bersih, namun dalam perjalanannya sering mendapat keluhan dari masyarakat atau pelanggan. Keluhan masyarakat tentang semakin sulitnya untuk mendapatkan air bersih tampaknya masih menjadi kendala yang sepenuhnya belum dapat diatasi oleh pemerintah daerah dalam hal ini PDAM Kota Denpasar. Di satu pihak permintaan masyarakat akan air bersih semakin meningkat, namun kualitas pelayanan yang diberikan belum sebanding dengan pemenuhan permintaan masyarakat tersebut. Di pihak lain pelayanan kepada pelanggan yang sudah terpasang belum optimal.

Penanganan keluhan memberikan peluang untuk mengubah seorang pelanggan tidak puas menjadi pelanggan yang puas. Proses penanganan keluhan yang efektif mulai diidentifikasi disertai dengan penentuan sumber yang menyebabkan pelanggan tidak puas dan mengeluh.

Penelitian ini dilakukan di PDAM Kota Denpasar dengan tujuan sebagai berikut. (1) Untuk mengetahui seberapa tinggi tingkat kepuasan pelanggan terhadap pelayanan PDAM Kota Denpasar. (2) Untuk mengetahui ada atau tidaknya pengaruh signifikan secara bersama-sama keandalan *(reliability),*  ketang*Gap*an *(responsivenes),* keyakinan *(assurance),* empati *(emphaty),* dan berwujud *(tangible)* terhadap kepuasan pelanggan PDAM Kota Denpasar. (3) Untuk mengetahui pengaruh keandalan *(reliability),* ketang*Gap*an *(responsivenes),* keyakinan *(assurance),* empati *(emphaty),* dan berwujud *(tangible)* secara parsial terhadap kepuasan pelanggan PDAM Kota Denpasar.

Jumlah responden yang ditentukan sebanyak 100 responden. Penentuan sampel menggunakan *nonprobability sampling,* yaitu dengan cara *aksidental sampling*. Teknik analisis yang digunakan adalah analisis linier berganda, yang didahului dengan menghitung rata-rata dan standar deviasi.

Simpulan dari analisis yang dilakukan adalah sebagai berikut. (1)Tingkat kepuasan pelanggan PDAM Kota Denpasar yang diukur berdasarkan kontinuitas air berada dalam kategori tingkat kepuasan rendah, pencatatan meter air berada dalam kategori tingkat kepuasan sedang, lokasi pembayaran berada dalam kategori tingkat kepuasan tinggi, dan kecepatan penanganan keluhan berada dalam kategori tingkat kepuasan rendah. (2) Secara bersama-sama atau simultan seluruh variabel, yaitu faktor keandalan *(reliability)* (X1), faktor ketang*Gap*an *(responsiveness)* (X2), faktor keyakinan *(assurance)* (X3), faktor empati *(emphaty)* (X4), dan faktor berwujud *(tangibel)* (X5) berpengaruh signifikan terhadap kepuasan pelanggan PDAM Kota Denpasar. (3) Secara parsial faktor ketang*Gap*an *(responsiveness)* (X2), faktor keyakinan *(assurance)* (X3), faktor empati *(emphaty)* (X4), dan faktor berwujud *(tangibel)* (X5) berpengaruh nyata dan positif terhadap kepuasan pelanggan PDAM Kota Denpasar, sedangkan faktor keandalan *(reliability)* (X1) dalam model ini tidak berpengaruh nyata dan positif terhadap kepuasan pelanggan PDAM Kota Denpasar.

## **9. Haidir Harun (2006).** *"Analisis Faktor-Faktor Yang Mempengaruhi Kepuasan Pelanggan Untuk Meningkatkan Loyalitas Pelanggan Produk Telkom Flexi".*

Perusahaan Telekomunikasi merupakan perusahaan yang bergerak dalam bidang layanan jasa telekomunikasi sehingga kepuasan pelanggan dan loyalitas pelanggan adalah faktor utama yang harus ditingkatkan demi kelangsungan hidup perusahaan. Bila hal itu tidak diperhatikan maka kemungkinan pelanggan tidak akan kembali untuk membeli produk bahkan akan beralih ke perusahaan lain. Kualitas layanan dan citra perusahaan merupakan faktor lain yang selalu harus dijaga dan ditingkatkan. Adapun tujuan dari penelitian ini adalah untuk menganalisis besarnya pengaruh persepsi kualitas layanan dan citra perusahaan melalui kepuasan pelanggan untuk meningkatkan loyalitas pelanggan.

Data dalam penelitian ini diperoleh dari pelanggan produk Telkom Flexi Classy pada PT. Telekomunikasi Indonesia Kota Semarang. Model penelitian yang dikembangkan terdiri dari 4 variabel dengan 3 hipotesis yang akan diuji. Pengujian dilakukan dengan menggunakan alat analisis SEM (Structural Equation Model) melalui program AMOS 4.01 dengan jumlah responden 111 pelanggan.

Hasil analisis SEM menghasilkan chi-square =  $37.481$ , probability = 0.904, CMIN/DF = 0.750, GFI = 0.947, TLI = 1.087, CFI = 1.000, dan RMSEA = 0.000 yang kesemuanya memenuhi syarat penerimaan. Hasil analisis mendukung tiga hipotesis yang diajukan dalam penelitian ini, yaitu persepsi kualitas layanan berpengaruh positif terhadap kepuasan pelanggan, citra perusahaan berpengaruh positif terhadap kepuasan pelanggan, dan kepuasan pelanggan berpengaruh positif terhadap loyalitas perusahaan.

## **10. Mailani Ulfa, Riri Mayliza (2016).** *"Pengaruh Kualitas Pelayanan Dan Kepuasan Pelanggan Terhadap Loyalitas Pelanggan Pdam Kota Padang".*

Penelitian dilakukan untuk mengetahui kualitas pelayanan jasa dan tingkat kepuasan pesuluh terhadap kualitas pelayanan jasa yang diberikan oleh pihak Balai Bahasa Provinsi Sulawesi Utara. Penelitian dilakukan di Balai Bahas Provinsi Sulawesi Utara pada bulan Oktober—Desember 2012.

Penelitian menggunakan metode *Servqual* yang merupakan suatu instrumen untuk melakukan pengukuran kualitas pelayanan jasa. Pengukuran kualitas jasa dalam model *Servqual* ini berdasarkan lima dimensi jasa yaitu tangibles, responsiveness, realibility, assurance, dan empathy. Dalam penelitian ini akan diukur gap 5 yaitu kesenjangan antara jasa yang dialami dan jasa yang diharapkan oleh pelanggan. Metode ini menggunakan kuesioner dengan 12 pertanyaan (atribut) yang dapat digunakan untuk mengukur kualitas pelayanan dan tingkat kepuasan pada kegiatan Penyuluhan Bahasa Indonesia Praktis di Balai Bahasa Provinsi Sulawesi Utara. Setelah itu dihasilkan kualitas pelayanan antara range -0.14 sampai dengan 0.28 yang menunjukkan kualitas pelayanan mendekati ideal dan tingkat kepuasan dengan nilai 88% menunjukkan bahwa pesuluh puas terhadap kualitas pelayanan jasa.

### **11. Mauladi (2017). "***Sistem Penerimaan Pegawai Di Fif Pt Astra Kabupaten Lamongan Dengan Metode Fuzzy Logic Tsukamoto***".**

Permasalahan yang terdapat dalam suatu perusahaan yaitu sistem rekrutmen. Rekrutmen karyawan sistem yang digunakan untuk mendapatkan karyawan yang sesuai dengan karakteristik perusahaan ASTRA OTOPARTS berlokasi di Lamongan. Oleh karena itu, komputer merupakan salah satu alat untuk memenuhi kebutuhan perusahaan dalam mempercepat proses penentuan kandidat yang tepat untuk menjadi karyawan layanan pelanggan atau sebagai ahli sehingga akan memudahkan pelatih untuk menginformasikan jumlah calon yang lulus sertifikat dan memperoleh sertifikat pelatihan untuk manusia pengembangan sumber daya (SDM). Metode fuzzy tsukamoto sebagai pengambilan keputusan pelatihan outcome, yang akan memberikan solusi solusi kepada trainer untuk

mengatasi permasalahan yang ada dengan hasil akurasi data sebesar 95% dan menghilangkan proses rekrutmen secara manual dimana ditentukan oleh manajer dan dapat meminimalisir kecurangan dalam rekrutmen di FIF ASTRA OTOPART di Kabupaten Lamongan.

## **12. Fuad (2019).** *"Pemanfaatan Algoritma Fuzzy Naive Bayes Dalam Pemilihan Bidang Keahlian Mahasiswa Teknik Informatika Universitas Islam Lamongan".*

Salah satu faktor yang dapat menentukan kelancaran mahasiswa dalam mengikuti perkuliahan dengan baik adalah pemilihan bidang minat yang sesuai dengan kemampuan siswa, artinya jika siswa menentukan pilihan jurusan sesuai dengan bidang keahliannya maka dipastikan tidak akan ada kesulitan untuk mengembangkan diri dalam proses perkuliahan.penelitian ini dengan memanfaatkan dua algoritma yaitu *Fuzzy* dan *Naive Bayes* untuk menentukan luas daerah keahlian siswa. Mahasiswa Teknik Informatika memiliki kesempatan untuk memilih bidang keahlian, yaitu: bidang keahlian jaringan, pemrograman, dan desain. Tidak semua siswa akan menguasai bidang keahlian, sehingga mereka harus memilih sesuai dengan keterampilan, hobi dan mata pelajaran favorit, dan nilai mereka. Penelitian ini akan membuat sistem klasifikasi keahlian mahasiswa teknik informatika UNISLA. Algoritmanya adalah diimplementasikan yaitu *Fuzzy* untuk mengkategorikan nilai atau input angka, sedangkan *Naïve Bayes* digunakan untuk klasifikasi.

### **2.2 Contoh Perhitungan Metode** *Servqual*

Kuesioner yang disebarkan merupakan kuesioner pelayanan jasa berupa kegiatan Penyuluhan Bahasa Indonesia Praktis yang diberikan BBPSU kepada pesuluh yang merupakan guru bahasa Indonesia SMP dan SMA/SMK yang ada di Provinsi Sulawesi Utara. Penelitian dilakukan di Balai Bahasa Provinsi Sulawesi Utara (BBPSU).

Selanjutnya menghitung *Gap* 5 yaitu harapan pelanggan mengenai pelayanan jasa terhadap kenyataan pelayanan yang dirasakan oleh pelanggan

(pelanggan dalam penelitian ini adalah pesuluh). Penghitungan jawaban pelayanan jasa *Gap* 5 dikumpulkan dari 100 responden.

Skor *Gap* kualitas jasa pada berbagai level secara rinci dapat dihitung berdasarkan:

- a. Item-by-item analysis, misal  $P1 H1$ ,  $P2 H2$ , dst. Dimana  $P =$  Persepsi dan  $H = Harapan$
- b. Dimensi-by-dimensi analysis, contoh:  $(P1 + P2 + P3 + P4 / 4) (H1 + H2 +$ H3+ H4 / 4) dimana P1 sampai P4 dan H1 sampai H4 mencerminkan 4 pernyataan persepsi dan harapan berkaitan dengan dimensi tertentu.
- c. Perhitungan ukuran tunggal kualitas jasa/*Gap Servqual* yaitu (P1 + P2  $+P3$ …..+ P22 / 22) – ( $H1 + H2 + H3 +$ …..+ H22 / 22).
- d. Untuk menganalisis kualitas akan jasa pelayanan yang telah diberikan, maka digunakan rumus (Bester field dalam Teguh, 2005).

Kualitas (Q) =  $\frac{\text{person (p)}}{\text{Common (b)}}$ <u>регѕерѕг(р)</u><br>Harapan (H) ... ... ... ... ... ... **Persamaan (2. 1**)

Jika Kualitas  $(Q) \geq 1$ , maka kualitas pelayanan dikatakan baik.

#### **2.2.1 Penghitungan harapan pelanggan mengenai pelayanan jasa**

 $\sum_{y_i}$  = ( $\sum$  STT x 1) + ( $\sum$ TT x 2) + ( $\sum$  CT x 3) + ( $\sum$  T x 4) + (∑ST x 5) .................................. **Persamaan (2.2)**

Keterangan :

 $\sum_{y}$  i = jumlah bobot jawaban pernyataan harapan variable ke – i

∑ STT = jumlah orang yang memilih jawaban sangat tidak terpenuhi

 $\Sigma$  TT = jumlah orang yang memilih jawaban tidak terpenuhi

 $\sum CT$  = jumlah orang yang memilih jawaban cukup terpenuhi

 $\Sigma$  T = jumlah orang yang memilih jawaban terpenuhi

 $\sum ST$  = jumlah orang yang memilih jawaban sangat terpenuhi

 $1,2,3,4,5$  = skor untuk skala Likert

Contoh :

 $\sum y i = (0 x 1) + (0 x 2) + (4 x 3) + (68 x 4)$ 

 $+ (28 \times 5)$ 

 $= 0 + 0 + 12 + 272 + 140$  $= 424$ 

Dalam perhitungan di atas angka 0, 0, 12, 272, 140, merupakan frekuensi jawaban pernyataan harapan variabel kesatu. Angka 1, 2, 3, 4, 5, merupakan bobot skor untuk skala likert dari tingkat harapan. Untuk rata-rata jawaban responden pada pernyataan harapan dapat dihitung dengan persamaan :

$$
\bar{Y}_i = \frac{\sum y_i}{n}
$$
 ....... **Personman (2.3)**

Keterangan :

 $\overline{Y}i$  = rata-rata jawaban responden untuk pernyataan harapan atribut ke – *i*  $\sum_{y}$  = jumlah bobot jawaban pernyataan harapan atribut ke – *i*  $n =$  jumlah responden Contoh :

$$
\Sigma_{yi} = 424
$$
  
\n
$$
n = 100
$$
  
\n
$$
\overline{Y}i = \frac{424}{100}
$$
  
\n
$$
\overline{Y}i = 4.24
$$

#### **2.2.2 Perhitungan kenyataan pelayanan yang dirasakan oleh pelanggan**

 $\sum_{x}$  i = ( $\sum$  STT x 1) + ( $\sum$ TT x 2) + ( $\sum$  CT x 3) + ( $\sum$  T x 4) + ( $\sum$  ST x 5) Keterangan :

 $\sum_{x_i}$  = jumlah bobot jawaban pernyataan kenyataan variable ke – i

∑ STT = jumlah orang yang memilih jawaban sangat tidak terpenuhi

 $\Sigma$  TT = jumlah orang yang memilih jawaban tidak terpenuhi

 $\sum CT$  = jumlah orang yang memilih jawaban cukup terpenuhi

 $\Sigma$  T = jumlah orang yang memilih jawaban terpenuhi

 $\sum ST$  = jumlah orang yang memilih jawaban sangat terpenuh

1,2,3,4, = skor untuk skala *Likert*

Contoh :

 $\sum_{x_i}$  = (0 x 1) + (0 x 2) + (0 x 3) + (72 x 4)  $+ (28 \times 5)$ 

 $= 0 + 0 + 0 + 288 + 140$  $= 428$ 

Dalam perhitungan di atas angka 0, 0, 0, 288, 140, merupakan frekuensi jawaban pernyataan kenyataan variabel kesatu. Angka 1, 2, 3, 4, 5, merupakan bobot skor untuk skala likert dari tingkat kenyataan. Untuk rata-rata jawaban responden pada pernyataan kenyataan dapat dihitung dengan persamaan :

$$
\overline{X}i = \frac{\sum x_i}{n}
$$
 ....... **Personaan (2.4)**

Keterangan :

 $\overline{X}$  i  $=$  rata-rata jawaban responden untuk pernyataan kenyataan atribut ke – *i*  $\sum_{x}$  i = jumlah bobot jawaban pernyataan kenyataan atribut ke – *i*  $n =$ jumlah responden

Contoh :

$$
\Sigma_{x i} = 428
$$
  

$$
N = 100
$$
  

$$
\overline{X} i = \frac{428}{100}
$$
  

$$
\overline{X} i = 4.28
$$

Nilai *Gap* 5 adalah nilai kesenjangan yang terjadi antara harapan dan kenyataan pengguna jasa yang diperoleh dari pernyataan kualitas pelayanan jasa tentang harapan konsumen (pesuluh) terhadap pelayanan yang ingin dirasakan dan nilai rata-rata kenyataan pelayanan yang dirasakan konsumen (pesuluh) pada kondisi sebenarnya. Untuk mengetahui nilai *Gap* tersebut digunakan persamaan berikut :

 $SQ_i = \overline{X_i}$   $\overline{Y_i}$  ................................**...Persamaan** (2.5)

Keterangan :

 $SQ_i$  = Nilai *Gap* atribut ke-i

 $\overline{X}i$ = Nilai rata-rata kenyataan atribut ke-i

 $\overline{Y}i$ = Nilai rata-rata kenyataan atribut ke-i

Contoh :

 $\overline{Y}i = 4.28$  $\overline{Y}i = 4.24$  $SO_i = 4.28 - 4.24$   $SO_i = 0.04$ 

Berikut ini merupakan nilai rata-rata harapan pelanggan mengenai pelayanan jasa terhadap kenyataan pelayanan yang dirasakan oleh pelanggan (*Gap* 5) terhadap atribut pernyataan kualitas pelayanan.

|                              |                                                    | Harapan Pelayanan | Kenyataan Pelayanan        | <b>Nilai</b>           |                 |  |
|------------------------------|----------------------------------------------------|-------------------|----------------------------|------------------------|-----------------|--|
| <b>Atribut</b><br>Pernyataan | <b>Nilai</b><br>Rata-Rata<br>Pembobotan<br>Harapan |                   | <b>Nilai</b><br>Pembobotan | Rata-Rata<br>Kenyataan | Gap 5<br>(Lima) |  |
| 1.                           | 424                                                | 4.24              | 428                        | 4.28                   | 0.04            |  |
| 2.                           | 436                                                | 4.36              | 420                        | 4.20                   | $-0.16$         |  |
| 3.                           | 448                                                | 4.48              | 444                        | 4.44                   | $-0.04$         |  |
| 4.                           | 392                                                | 3.92              | 416                        | 4.16                   | 0.24            |  |
| 5.                           | 428                                                | 4.28              | 436                        | 4.36                   | 0.08            |  |
| 6.                           | 356                                                | 3.56              | 408                        | 4.08                   | 0.52            |  |
| 7.                           | 456                                                | 4.56              | 444                        | 4.44                   | $-0.12$         |  |
| 8.                           | 457                                                | 4.57              | 445                        | 4.45                   | $-0.12$         |  |
| 9.                           | 476                                                | 4.76              | 460                        | 4.60                   | $-0.16$         |  |
| 10.                          | 452                                                | 4.52              | 448                        | 4.48                   | $-0.04$         |  |
| 11.                          | 460                                                | 4.60              | 452                        | 4.52                   | $-0.08$         |  |
| 12.                          | 460                                                | 4.60              | 458                        | 4.58                   | $-0.02$         |  |
| <b>Jumlah</b>                |                                                    | 52.45             |                            | 52.59                  |                 |  |

**Tabel 2.1 Nilai Rata-Rata Harapan Pelanggan**

#### **2.2.3 Penghitungan Kualitas Jasa Berdasarkan Dimensi** *Servqual Gap* **5**

Perhitungan rata-rata jawaban antara harapan pelanggan mengenai pelayanan jasa terhadap kenyataan pelayanan yang dirasakan oleh pelanggan berdasarkan lima dimensi Parasuraman's *Servqual* Model yang terdiri atas reliability (keandalan), responsiveness (daya tanggap), assurance (jaminan), empathy (empati), tangibles (bukti fisik). Perhitungan rata-rata jawaban perdimensi nilai *Gap* 5 (lima) untuk harapan:

$$
\overline{XDi} = \frac{\overline{\sum xvi}}{n}
$$
.................**Personaan (2.6)**

Keterangan :

 $\overline{XDi}$  = rata-rata dimensi atribut ke-i untuk harapan

 $\sum Xvi$  = jumlah nilai rata-rata atribut pernyataan per dimensi ke-i harapan

 $n =$  jumlah pernyataan per dimensi

Contoh penghitungan:

 $\overline{XDi}$  Keandalan = 4.20 + 4.48 + 4.58 = 13.26  $n = 3$ Keandalan  $= 4.42$ 

**2.2.4 Penghitungan rata-rata jawaban per dimensi nilai** *Gap* **5 (lima) untuk harapan**

$$
\overline{XDi} = \frac{\sum yv_i}{n}
$$
 .................**Perumusan (2.7)**

Keterangan :

 $\overline{YDi}$  = rata-rata dimensi atribut ke-i untuk harapan

 $\sum YVi =$  jumlah nilai rata-rata atribut pernyataan per dimensi ke-i harapan

n = jumlah pernyataan per dimensi

Contoh penghitungan:

 $\sum YVi =$  jumlah nilai rata-rata atribut pernyataan per dimensi ke-i Harapan

$$
n=3
$$

 $\overline{\sum YV}$  Kendalan = 4.36 + 4.52 + 4.60 = 13.48  $n = 3$ 

$$
\overline{YD}_{\text{Kendalan}} = \frac{13.48}{3} = 4.49
$$

Berikut adalah hasil perhitungan nilai rata-rata *Gap* 5 berdasarkan lima dimensi *Servqual*.

**Tabel 2.2. Nilai rata-rata** *Gap* **5 berdasarkan lima dimensi** *Servqual*

| <b>Dimensi</b><br>Pernyataan | Atribut<br>Pernyataan | Jumlah<br>Rata-<br>Rata<br><b>Harapan</b> | Jumlah<br>Rata-Rata<br>Kenvataan | <b>Niali</b><br>harapan<br>pelayanan | <b>Nilai</b><br>kenyataan<br>pelayanan | <b>Nilai</b><br>Gap 5 |
|------------------------------|-----------------------|-------------------------------------------|----------------------------------|--------------------------------------|----------------------------------------|-----------------------|
| Reliability<br>(Keandalan)   | 2, 10, 12             | 13.48                                     | 13.26                            | 4.49                                 | 4.42                                   | $-0.07$               |

| <b>Dimensi</b><br>Pernyataan           | <b>Atribut</b><br>Pernyataan | Jumlah<br>Rata-<br>Rata<br><b>Harapan</b> | Jumlah<br>Rata-Rata<br>Kenyataan | <b>Niali</b><br>harapan<br>pelayanan | <b>Nilai</b><br>kenvataan<br>pelayanan | <b>Nilai</b><br>Gap 5 |
|----------------------------------------|------------------------------|-------------------------------------------|----------------------------------|--------------------------------------|----------------------------------------|-----------------------|
| Responsiveness<br>(Daya<br>$TangGap$ ) | 7,11                         | 9.16                                      | 8.98                             | 4.58                                 | 4.48                                   | $-0.10$               |
| Assurance<br>(Jaminan)                 | 7,11                         | 9.16                                      | 8.98                             | 4.58                                 | 4.20                                   | 0.28                  |
| Empathy<br>(Empati)                    | 8,9                          | 9.33                                      | 9.05                             | 4.67                                 | 4.53                                   | $-0.14$               |
| Tangibles<br>(Keadaan<br>Fisik)        | 1, 3                         | 8.72                                      | 8.72                             | .36                                  | 4.36                                   | 4.36                  |

**Tabel 2.2. Lanjutan Nilai rata-rata** *Gap* **5 berdasarkan lima dimensi** *Servqual*

Dari tabel 2.2. dapat diketahui atribut pernyataan yang memiliki kesenjangan terbesar sampai atribut yang memiliki kesenjangan terkecil. Semakin besar *Gap* yang dihasilkan dari sebuah perhitungan *Servqual Gap* 5 ini, semakin kurang baiknya kualitas pelayanan jasa tersebut. Oleh karena itu, prioritas perbaikan kualitas pelayanan jasa dilakukan dari *Gap* atau kesenjangan terbesar. Sebaliknya, semakin kecilnya suatu *Gap* (*Gap* tersebut mendekati nol atau positif) semakin baik kualitas pelayanan jasa tersebut.

| <b>Atribut</b> | Pernyataan                                                                                                    | Gap 5<br>(Lima) |
|----------------|----------------------------------------------------------------------------------------------------|-----------------|
| 6.             | Ketepatan waktu pelaksanaan kegiatan                                                                                                | 0.52            |
| 4.             | Kegiatan Penyuluhan Bahasa Indonesia<br><b>Praktis</b><br>dapat memecahkan masalah tentang kebahasaan<br>khususnya bahasa Indonesia | 0.24            |
| 5.             | Kegiatan Penyuluhan Bahasa Indonesia Praktis<br>dapat menyegarkan wawasan tentang kebahasaan<br>khususnya bahasa Indonesia          | 0.08            |
| 1.             | Penggunaan peralatan modern pada pelaksanaan<br>Penyuluhan Bahasa Indonesia Praktis                                                 | 0.04            |
| 12.            | Lokasi Kegiatan mudah dijangkau                                                                                                    | $-0.02$         |
| 3.             | Kenyamanan ruangan tempat pelaksanaan kegiatan<br>penyuluhan                                                                        | $-0.04$         |
| 10.            | Kemudahan pesuluh/peserta memeroleh<br>bahan<br>penyuluhan yang lengkap dari panitia                                                | $-0.04$         |

**Tabel 2.3. Urutan** *Gap* **5 tiap atribut dari** *Gap* **terkecil sampai** *Gap* **terbesar**

| <b>Atribut</b> | Pernyataan                                                                           | Gap 5<br>(Lima) |
|----------------|--------------------------------------------------------------------------------------|-----------------|
| 11.            | Keluhan dan saran ditanggapi dengan baik                                             | $-0.08$         |
| 7.             | Pelayanan panitia dalam hal melayani keperluan<br>para pesuluh/peserta dengan segera | $-0.12$         |
| 8.             | Bantuan panitia kegiatan terhadap peserta                                            | $-0.12$         |
| 2.             | Penyampaian materi dengan jelas oleh penyuluh                                        | $-0.16$         |
| 9.             | Kesopanan panitia kegiatan terhadap pesuluh/peserta                                  | $-0.16$         |

**Tabel 2.3. Lanjutan Urutan** *Gap* **5 tiap atribut dari**  *Gap* **terkecil sampai** *Gap* **terbesar**

Kualitas pelayanan jasa BBPSU diukur dengan model *Gap* 5 yang merupakan kesenjangan antara harapan pelanggan mengenai pelayanan jasa dengan kenyataan pelayanan yang dirasakan pelanggan. Dari perhitungan *Gap* 5 ini ternyata atribut yang memiliki nilai kesenjangan terbesar terdapat pada atribut pernyataan ke-9 dan ke-2 yaitu mengenai pernyataan – Penyampaian materi dengan jelas oleh penyuluh dan pernyataan – Kesopanan panitia kegiatan terhadap keseruhuh pesert,untuk nilai kesenjangannya sebesar -0.16.

Oleh karena itu, atribut yang memiliki *Gap* cukup besar dijadikan prioritas untuk diperbaiki dibandingkan dengan atribut yang memiliki *Gap* lebih kecil. Yang memiliki *Gap* terbesar sesuai dengan lima dimensi jasa yaitu dimensi empathy (empati) dengan nilai *Gap*.

#### **2.3 Landasan Teori**

#### **2.3.1 Klasifikasi**

Klasifikasi adalah pengelempokkan berdasarkan ciri dan pola dari masingmasing objek. Target pengelompokkan sudah di tentukan diawal sebagai syarat objek tersebut akan masuk pada kelompok yang mana. Pengelompokkan model Teknik klasifikasi berbeda dengan model clustering. Dibagian materi sebelumnya clustering merupakan pengelompokkan dimana Teknik pengelompokkannya ini bertujuan mau dibagi menjadi berapa kelompok, serta pengelompokkan cenderung menggunakan konsep jarak antar objek (bisa dilakukan secara
langsung, tanpa ada data pelatihan). Sedangkan klasifikasi Teknik pengelompokkan bukan berdasarkan jarak, melainkan berdasarkan ciri dan pola yang sama pada masing-masing objek. Serta pola pengelompokkannya harus detail, pertama ditentukan kelas missal (Bagus, Cukup, Kurang Bagus).

Ketiga kelas tersebut harus memiliki ciri-ciri bagaimana sebuah objek dapat dikatakan Bagus/ masuk pada kelompok Bagus. Maka tentunya kelas bagus harus memiliki ciri / kriteria. Hal ini yang membedakan dengan clustering. Klasifikasi tidak dapat melakukan pengelompokkan secara langsung, untuk itu klasifikasi tergolong Teknik yang membutuhkan pelatihan data terlebih dahulu. Konsep ini biasa disebut dengan labeling (Mujilahwati, 2020:1).

#### **2.3.2 Indikator Kepuasan Pelanggan**

Kepuasan pelanggan merupakan faktor tetpenting dalam berbagai kegiatan bisnis. Kepuasan pelanggan adalah adalah tanggapan konsumen terhadap evaluasi ketidaksesuaian yang dirasakanantara harapan yang sebelumnya dengan kinerja produk yang dirasakan. Dengan terpuaskannya keinginan dan kebutuhan para pelanggan, maka hal tersebut memiliki dampak positif bagi perusahaan. Apabila konsumen merasa puas akan suatu produk tentunya konsumen tersebut akan selalu menggunakan atau konsumsi produk tersebut secara terus menerus. Dengan begitu produk dari perusahaan tersebut dinyatakan laku di pasaran, sehingga perusahaan akan dapat memperoleh laba dan akhirnya perusahaan akan tetep *Survevi* atau dapat bertahan bahkan kemungkinan akan berkembang

#### **2.3.4 Pengertian Metode** *Servqual*

Metode *Servqual* adalah suatu kuesioner yang digunakan untuk mengukur kualitas jasa. Cara ini mulai dikembangkan pada tahun 1980-an oleh Zeithaml, Parasuraman & Berry, dan telah digunakan dalam mengukur berbagai kualitas jasa. Dengan kuesioner ini, kita bisa mengetahui seberapa besar celah (*Gap*) yang ada di antara persepsi pelanggan dan ekspektasi pelanggan terhadap suatu perusahaan jasa. Kuesioner *Servqual* dapat diubah-ubah (disesuaikan) agar cocok

dengan industri jasa yang berbeda-beda pula (misalnya bank, restoran, atau perusahaan telekomunikasi).

Metode *Servqual* merupakan metode yang digunakan untuk mengukur kualitas layanan dari atribut masing-masing dimensi, sehingga akan diperoleh nilai *Gap* (kesenjangan) yang merupakam selisih antara persepsi konsumen terhadap layanan yang telah diterima dengan harapan terhadap yang akan diterima. Pengukurannya metode ini dengan mengukur kualitas layanan dari atribut masing-masing dimensi, sehingga akan diperoleh nilai *Gap* yang merupakan selisih antara persepsi konsumen terhadap layanan yang diterima dengan harapan konsumen terhadap layanan yang akan diterima. Metode *Servqual* memiliki dua perspektif yaitu perspektif internal dan perspektif eksternal. Perspektif eksternal digunakan untuk memahami apa yang diharapkan konsumen, dirasakan konsumen, dan kepuasan konsumen. Pengukurannya menggunakan metode *Servqual*.

*Servqual* dibangun atas adanya perbandingan dua faktor utama, yaitu persepsi atas layanan yang nyata mereka terima *(perceived service)* dengan layanan yang sesungguhnya diharapkan *(expected service)* pengukuran kualitas jasa dalam model *Servqual* didasarkan pada skala multi-item yang dirancang untuk mengukur harapan dan peresepsi pelanggan, serta *Gap* diantara keduanya pada lima dimensi kualitas pelayanan (Tjiptono dan Gregorius).

## **2.4 Sekilas Profil Toko Yoboseyo**

Zaman sekarang untuk mendapatkan pekerjaan sanagtlah sulit. Hal itu disebabkan karena kurangnya lapangan pekerjaan. Banyak orang yang menjadi pengangguran, bahkan yang sudah menjaadi sarjanapun susah untuk mendapatkan pekerjaan.

Toko Yoboseyo yang menyediakan berbagai macam kebutuhan masyarakat, dari percetakan, ascsessoris, foto copy, peralatan sekolah, cosmetik, jilbab, Lpg, isi ulang air mineral, dll. Toko yoboseyo bertempat di Desa Sidorejo Kecamatan Kedungadem Kabupaten Bojonegoro.

# **2.5 Kuesioner**

#### **2.5.1 Identifikasi Atribut-atribut Penelitian**

Atribut penelitian merupakan atribut yang dapat dianalisa untuk mewujudkan tujuan penelitian yang telah ditetapkan. Atribut-atribut ini merupakan penjabaran dari 5 dimensi yang digunakan dalam *Servqual.* Pada tahap ini dilakukan indentifikasi atribut-atribut penelitian yang mencerminkan penilaian kepuasan pelanggan. Berikut ini adalah daftar 10 poin indikator awal pada tiap dimensi *Servqual :*

| <b>Dimensi</b>                        | <b>Point Indikator</b>                                          |  |  |  |  |
|---------------------------------------|-----------------------------------------------------------------|--|--|--|--|
| <i>Tangibles</i> (bentuk fisik)       | kenyamanan pada toko.                                           |  |  |  |  |
|                                       | Karyawan dalam menanggapi<br>respon atau komplen dari pelanggan |  |  |  |  |
| <i>Reliability</i> (dapat diandalkan) | Karyawan ramah dalam pelayanan<br>pada pelanggan                |  |  |  |  |
| Responsiveness (daya tanggap)         | dalam<br>kecepatan<br>Respon atau<br>pelayanan.                 |  |  |  |  |
| <i>Assurance</i> (jaminan)            | dalam<br>Kemampuan karyawan<br>menjelaskan barang di toko       |  |  |  |  |
| <i>Empathy</i> (empati)               | Sikap karyawan Care<br>dalam<br>melayani pelanggan              |  |  |  |  |

**Tabel 2.4 Dimensi dan indikator dalam identifikasi Atribut-atribut penelitian**

Setelah ditentukan point-poin indikator awal, kemudian digunakan daftar

pernyataan menurut dimensi-dimensi *Servqual* sebagai berikut :

*Tangibles:*

- 1. Keindahan dan kerapian interior pada toko
- 2. Kebersihan pada toko
- 3. Tempat parkir yang memadai
- 4. Kemudahan dalam mendapatkan barang
- 5. Kenyamanan pada toko
- 6. Keamanan disekitar lingkungan toko

#### *Releability :*

- 7. keramahan, kesopanan dalam pelayanan pada pelanggan.
- 8. karyawan dalam menanggapi respon atau komplen dari pelanggan.

### *Responsiveness :*

9. Respon atau kecepatan dalam pelayanan.

*Assurance :*

10. Karyawan memberikan pelayanan sesuai keinginan dan kebutuhan pelanggan *Empathy :*

11. Penjelasan karyawan pada barang di toko.

#### **2.5.2 Skala Linkert**

Skala Linkert adalah skala yang digunakan untuk mengukur persepsi, sikap atau pendapat seseorang atau kelompok mengenai sebuah peristiwa atau fenomena sosial, berdasarkan definisi oprasional yang telah ditetapkan oleh peneliti. Skala ini merupakan suatu skala psikometrik yang biasa diaplikasikan dalam angket dan paling sering digunakan untuk riset yang berupa survei, termasuk dalam penelitian survei deskriptif.

Pengukuran kualitas jasa dalam model *Servqual* ini didasarkan pada skala multiitem yang dirancang untuk mengukur harapan dan persepsi pelanggan. Serta *Gap* diantara keduanya pada lima dimensi kualitas jasa yaitu *Tangibles*, *Releability*, *Responsiveness*, *Assurance*, *Empathy*, kelima dimensi kualitas tersebut dijabarkan dalam beberapa butir pertanyaan untuk atribut harapan dan variabel presepsi berdasarkan skala likert. Dibawah ini merupakan Skala Linkert penilaian kepuasan pelanggan di toko Yoboseyo.

| <b>Dimensi</b> | N <sub>0</sub> | Pernyataan              | <b>STT</b> | <b>TS</b> | N | S | <b>ST</b> |
|----------------|----------------|-------------------------|------------|-----------|---|---|-----------|
|                |                | keindahan dan kerapian  |            |           |   |   |           |
|                |                | interior pada toko      |            |           |   |   |           |
|                | 2              | kebersihan pada toko.   |            |           |   |   |           |
|                |                | Kemudahan mendapatkan   |            |           |   |   |           |
| Tangibles      |                | 3<br>barang yang dicari |            |           |   |   |           |
|                | 4              | kenyamanan pada toko.   |            |           |   |   |           |
|                | 5              | Tempat parkir yang      |            |           |   |   |           |
|                |                | memadai.                |            |           |   |   |           |
|                | 6              | keamanan disekitar      |            |           |   |   |           |
|                |                | lingkungan toko.        |            |           |   |   |           |
|                |                | keramahan, kesopanan    |            |           |   |   |           |
| Releability    | 7              | dalam pelayanan pada    |            |           |   |   |           |
|                |                | pelanggan.              |            |           |   |   |           |

**Tabel 2.5 Skala Linkert**

| <b>Dimensi</b> | N <sub>0</sub> | Pernyataan                 | <b>STT</b> | TS | S | <b>ST</b> |
|----------------|----------------|----------------------------|------------|----|---|-----------|
|                |                | Karyawan dalam             |            |    |   |           |
|                | 8              | menanggapi respon atau     |            |    |   |           |
|                |                | komplen dari pelanggan.    |            |    |   |           |
| Responsiveness | 9              | Respon atau<br>kecepatan   |            |    |   |           |
|                |                | dalam pelayanan.           |            |    |   |           |
|                |                | Karyawan memberikan        |            |    |   |           |
| Assurance      | 10             | pelayanan sesuai keinginan |            |    |   |           |
|                |                | dan kebutuhan pelanggan    |            |    |   |           |
|                |                | Penjelasan karyawan pada   |            |    |   |           |
| Empathy        | 11             | barang di toko.            |            |    |   |           |

**Tabel Lanjutan 2.5 Skala Linkert**

Pelanggan atau responden diminta untuk memberikan penilaian kepuasan pelanggan menggunakan skala linkert dengan kisaran 1-5. Skala penilaian yang digunakan adalah sebagai berikut :

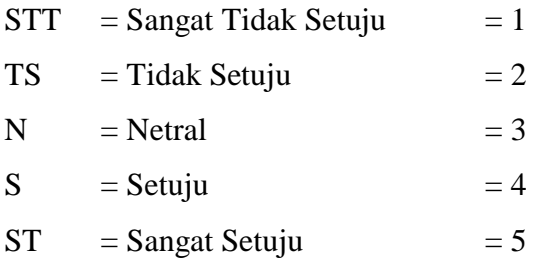

### **2.5.3 Peyebaran Kuesioner**

Penyebaran kuesioner dilakukan selama waktu 3 hari antara 28 – 30 Desember 2020. Penyebaran Kuesioner dilakukan oleh admin Yoboseyo melalui sosisal media. Jumlah kuesioner yang terkumpul adalah 100 sampel.

## **BAB III**

# **ANALISA DAN PERANCANGAN SISTEM**

Pada bab ini akan membahas tentang tentang analisa kebutuuhan dan perancangan sistem Klasifikasi Penilaian Kepuasan Pelanggan Di Toko Yoboseyo Berbaisi Web Dengan Metode *Servqual*.

### **3.1 Kebutuhan Fungsional**

Kebutuhan fungsional menjelaskan apa saja yang dapat dilakukan oleh system melalui rancangan. Perancangan system terbagi atas perancangan system, perancangan data, perancangan proses dan perancangan interface (Khotimah dkk, 2014). Perancangan system menggunakan bahasa pemodelan *DFD (Data Flow Diagram)* yang meliputi *Diagram Konteks, DDFD, CDM* dan *PDM,* dengan pemodelan seperti itu akan memudahkan dalam memahami sistem yang akan dibuat.

### **3.2 Kebutuhan Non Fungsional**

Kebutuhan non fungsional yaitu kebutuhan diluar fungsi system, kebutuhan ini meliputi apa saja yang dibutuhkan untuk pembuatan dan menjalankan aplikasi.

- 1. Kebutuhan perangkat keras spesifikasi minimal kebutuhan komputer atau laptop yang dapat digunakan dalam implementasi sebagai berikut :
	- a. *Prosesor Intel Celeron (2.16GHz).*
	- b. *RAM 2Gb*
- 2. Kebutuhan perangkat lunak :
	- a. *System* operasi yang digunakan adalah windows 8.
	- b. *Xampp* tools sebagai *server* penampilan database dan *MySQL* sebagai penampilannya.
	- c. *Power desaigner* digunakan untuk membuat *visualisasi,* dokumentasi, dan mendesain suatu system atau aplikasi perangkat lunak.

## **3.3 Perancangan Proses**

Dalam membangun sistem Klasifikasi Penilaian Kepuasan Pelanggan Di Toko Yoboseyo Berbasis Web Dengan Metode *Servqual* ini memerlukan beberapa tahapan proses agar perancangan lebih mudah untuk dipahami serta mengerti oleh pengguna.

#### **3.3.1 Use Case Diagram**

Use Case Diagram adalah gambaran dari beberapa atau seluruh actor dan use case dengan tujuan mengenali interaksi mereka dalam suatu sistem. *Use Case Diagram* menggambarkan beberapa fungsionalitas yang diharapkan dari sebuah sistem. Komponen-komponen yang terdapat pada sebuah use case diagram terdiri dari:

- 1. *Use Case:* penggunaan atau apa yang dikerjakan oleh pengguna sistem Penilaian kepuasan pelanggan, termasuk interaksi antara actor dengan software aplikasi tersebut. Berikut adalah use case dari sistem Kalsifikasi Penilaian Kepuasan Pelanggan Di Toko Yoboseyo Berbasis Web Dengan Metode *Servqual:*
- 2. *Actor*: penggunaan software aplikasi, bisa berupa manusia, hardware atau sistem informasi yang lain. *Actor* dapat memasukkan informasi kedalam sistem, menerima informasi dari sistem, atau keduanya.

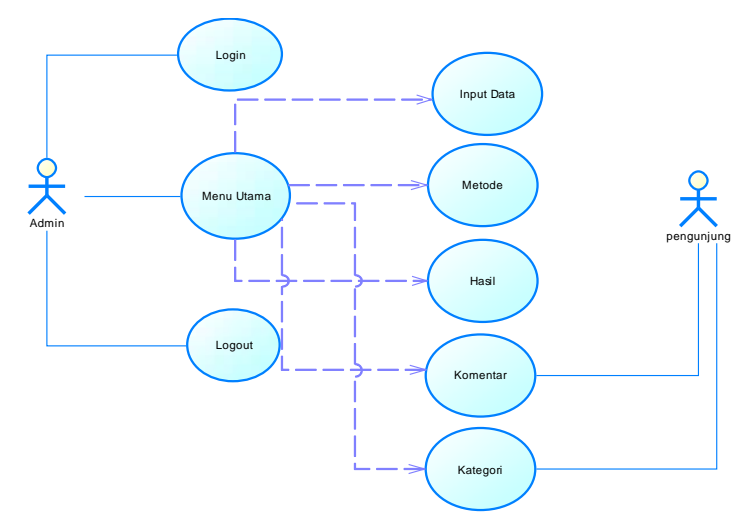

**Gambar 3.1 Use Case Diagram**

Gambar 3.1 Menjelaskan bagaimana pengunjung mengisi kuesioner pada halaman web, setelah itu pengunjung dapat melihat kategori barang pada toko. Setelah itu admin melaukan login untuk masuk pada menu admin. Kemudian admin dapat melihat hasil kuesioner yang dilakukan oleh pelanggan, dan admin juga dapat menginputkan kategori barang, input kuesioner, input soal, dan jawaban.

#### **3.3.2 Squance Diagram**

Squance Diagram merupakan suatu diagram yang digunakan untuk memperlihatkan atau menampilkan interaksi antar objek dalam sistem yang disusun pada sebuah urutan atau rangkaian waktu.

1. Squance Diagram Pengunjung

Pada gambar 3.2 dibawah ini merupakan Squance Diagram pengunjung, dima pengunjung mengisi data pernyataan, kemudian pengunjung dapat melihat kategori barang dan informasi toko.

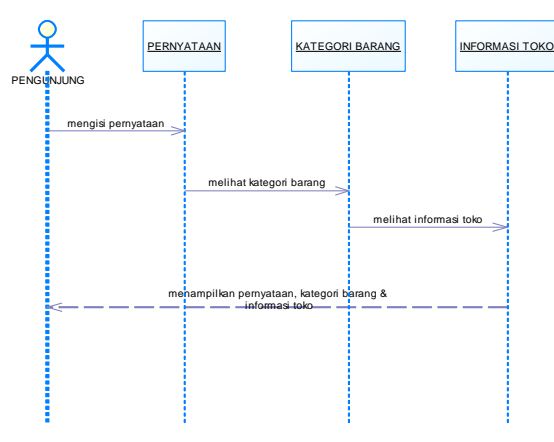

**Gambar 3.2 Squance Diagram Pengunjung Penilaian Kepuasan Pelanggan**

2. Squance Diagram Admin

Pada gambar 3.3 dibawah ini merupakan Squance Diagram admin melakukan login dengan memasukkan username dan password, jika username atau password salah maka gagal login. Jika berhasil login, admin dapat input data pernyataan, melakukan setting informasi toko, kemudian melihat laporan pernyataan.

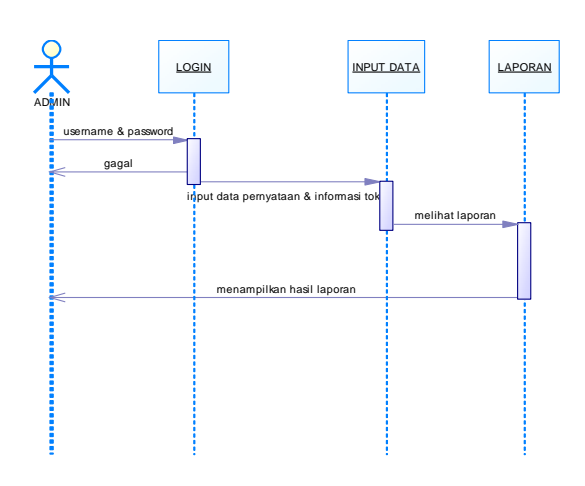

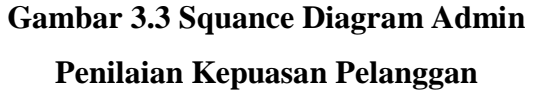

# **3.3.3 Activity Diagram**

Activity Diagram adalah salah satu bentuk flow diagram yang memodelkan alur kerja (wrokflow) sebuah bisnis dan urutan aktivitas dari sebuah proses. Pada gambar 3.4. menggambarkan alur dimana admin melakukan proses login, setelah itu melakukan validasi dengan memasukkan ussername dan password. Apabila sudah tervalidasi admin dapat melakukan proses setting barang, setting pernyataan dan melihat hasil pernyataan.

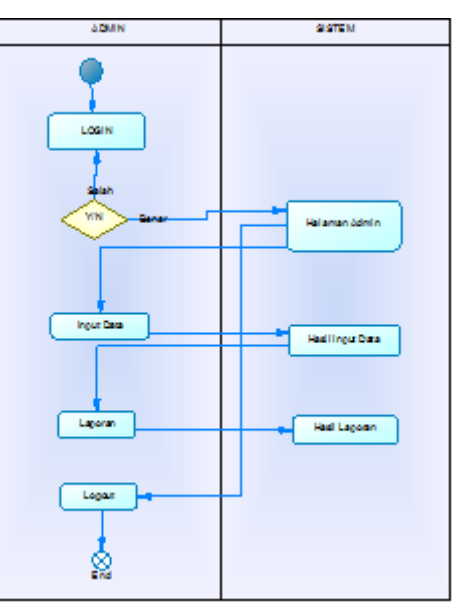

**Gambar 3.4 Activity Diagram**

# **3.4 Perancangan interface**

Perancangan interface yang berisi form desain antar muka untuk aplikasi penilaian kepuasan pelanggan di toko Yoboseyo. Berikut ini adalah beberapa desain aplikasinya :

1. Halaman Utama

Pada gambar 3.5 berisi tampilan halaman saat pengunjung atau admin membuka sitem. Kemudian pengunjung melakukan input pernyataan, bisa melihat kategori barang dan informasi toko.

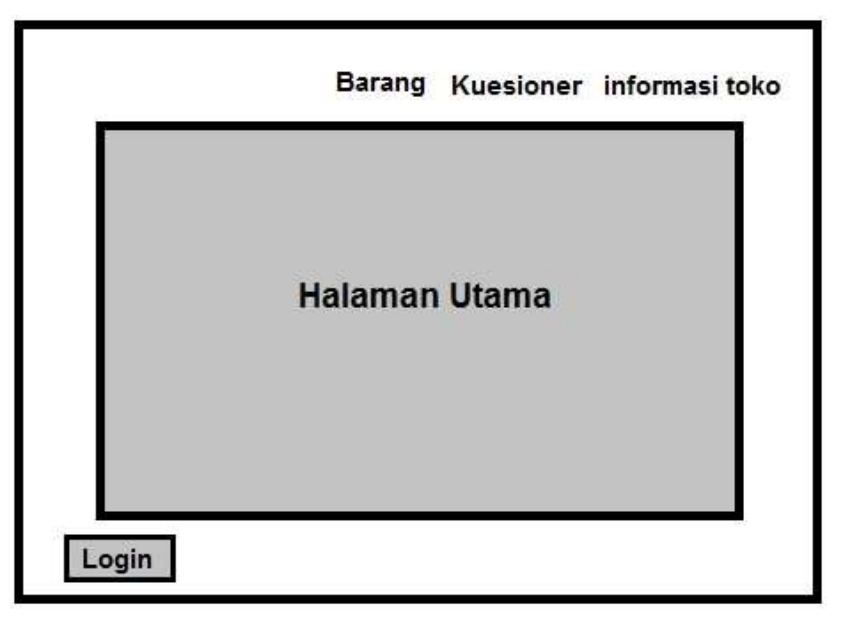

**Gambar 3.5 Halaman Utama**

2. Halaman Login

Pada gambar 3.6 berisi tampilan halaman login. Admin harus menginputkan username dan password dahulu.

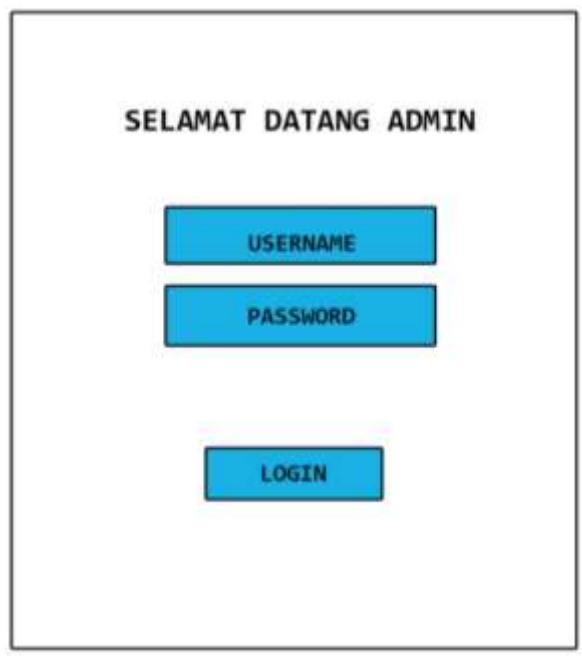

# **Gambar 3.6 Tampilan Login**

3. Halaman Akun Admin

Pada halaman akun admin dapat dilihat pada gambar 3.7 terdapat tampilan Sistem.

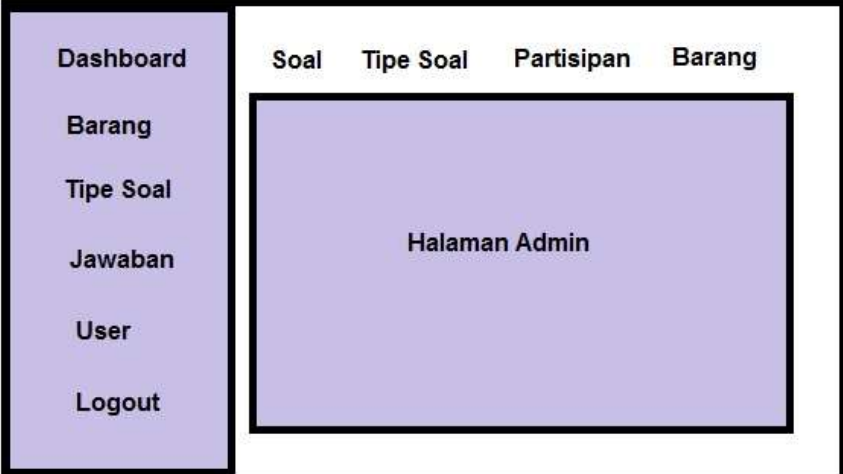

**Gambar 3.7 Halaman Admin**

4. Halaman Dashboar

Pada halam ini diamana admin dapat melihat hasil *Servqual* yang atau hasil pernyataan dari pelanggan.

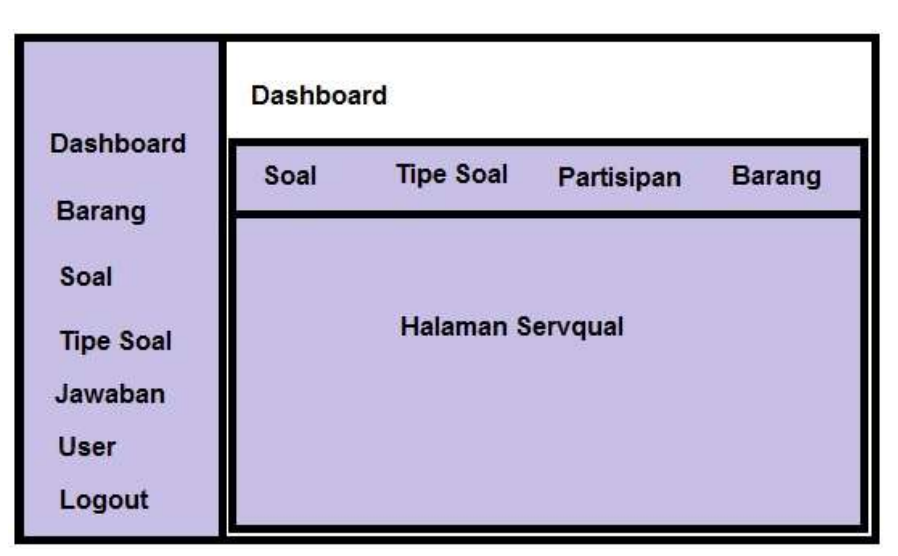

Gambar 3.8 Halaman *Servqual*

# 5. Halaman Barang

Di halam ini admin dapat menambahkan, edit ataupun menghapus data barang.

|                  | Barang    |             |       |                       |               |
|------------------|-----------|-------------|-------|-----------------------|---------------|
| <b>Dashboard</b> |           |             |       |                       | <b>Action</b> |
| <b>Barang</b>    | <b>No</b> | <b>Nama</b> | Harga | Kategori Gambar       |               |
| Soal             |           |             |       |                       |               |
| <b>Tipe Soal</b> |           |             |       | <b>Halaman Barang</b> |               |
| Jawaban          |           |             |       |                       |               |
| <b>User</b>      |           |             |       |                       |               |
| Logout           |           |             |       |                       |               |

**Gambar 3.9 Halaman Barang**

6. Halaman Soal

Pada gambar 3.10 dimana berisi tampilan halaman untuk soal. Dimana admin dapat menginputkan, edit ataupun menghapus data soal

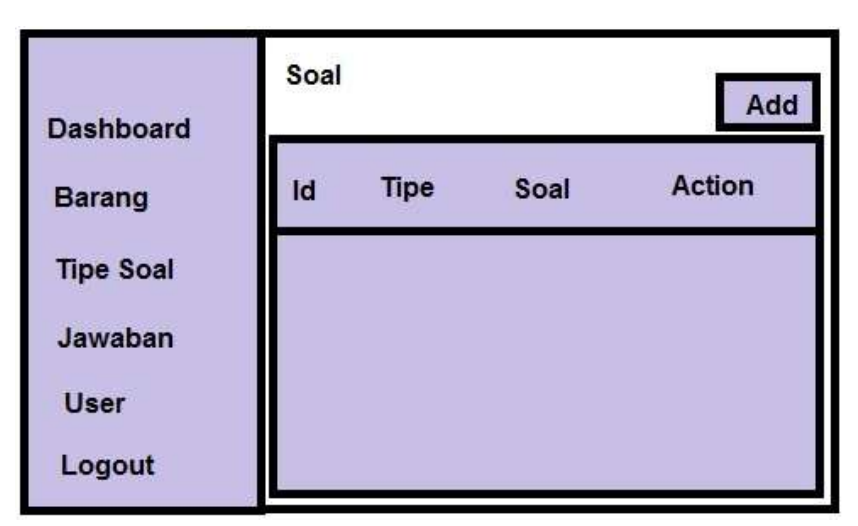

**Gambar 3.10 Halaman Soal**

# 7. Halaman Tipe Soal

Pada gambar 3.11 diaman halaman ini digunakan untuk menginput tipe soal, admin bisa menambahkan, edit atau menghapus tipe soal.

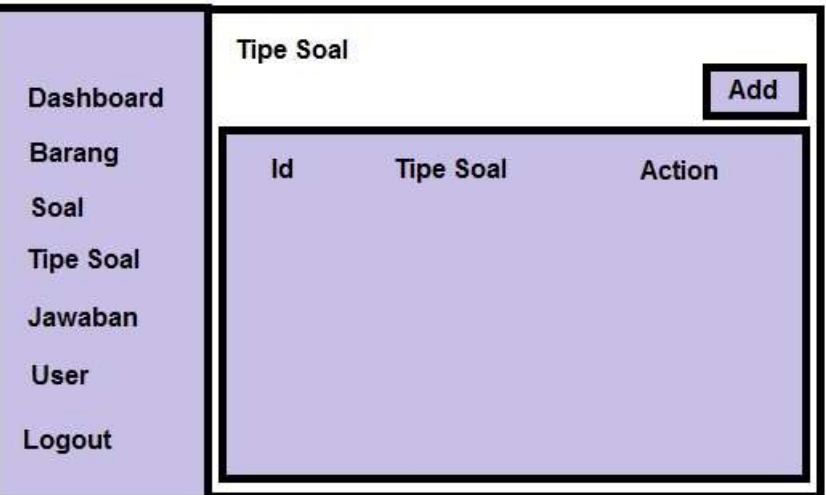

**Gambar 3.11 Halaman Tipe Soal**

# 8. Halaman Jawaban

Dimana pada gambar 3.12 ini terdapat gambar halaman jawaban. Admin dapat melihat jawaban pernyataan dari pengunjung.

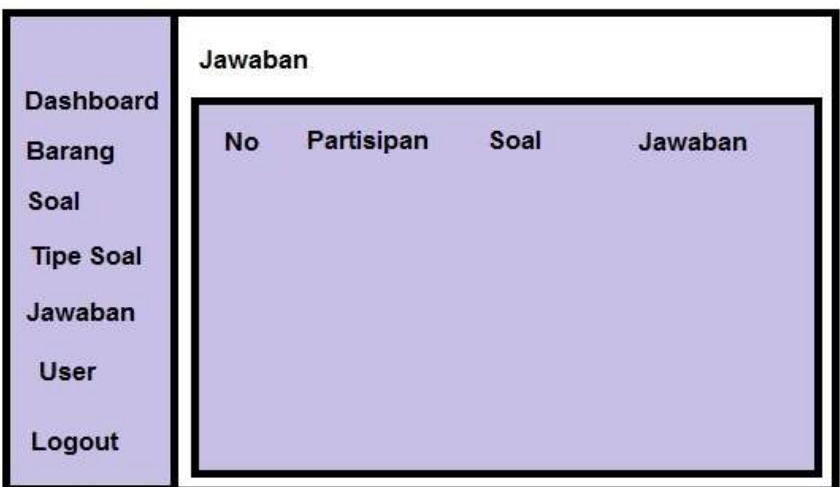

**Gambar 3.12 Halaman Jawaban**

9. Halaman User

Pada gambar 3.13 terdapat gambaran rancangan untuk user. Dimana admin dapatmenambahkan dan merubah password ataupun ussername.

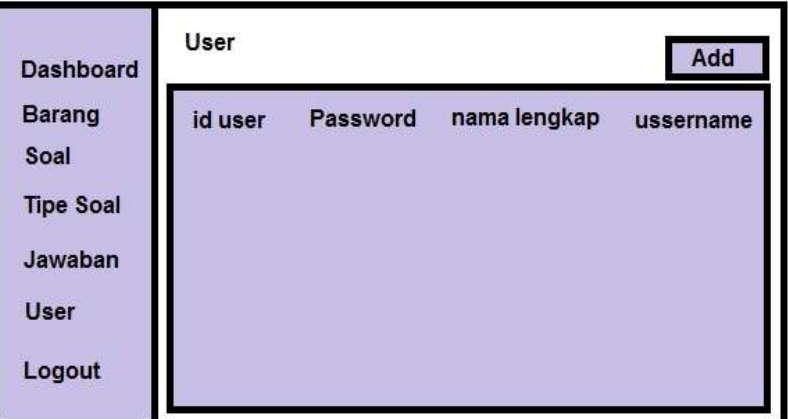

**Gambar 3.13 Halaman User**

# **BAB IV**

# **IMPLEMENASI**

Bagaian ini merupakan tentang implementasi system secara terperinci sesuai dengan rancangan dan berdasarkan komponen bahasa pemrograman yang dipakai dalam pembuatan skripsi yang berjudul "Klasifikasi Penilaian Kepuasan Pelanggan Di Toko Yoboseyo Berbasis Web Dengan Metode *Servqual*".

# **4.1 Implementasi**

Implementasi adalah langkah-langkah atau prosedur-prosedur yang dilakukan dalam menyelesaikan desain sistem yang disetujui, dan untuk menguji, menginstal serta mernulai system baru atau sistem yang diperbaiki untuk menggantikan ststem yang lama.

# **4.2 Implementasi Program**

Pada tahap ini implementasi juga diuraikan secara detail implementasi sistem sesuai dengan komponen atau bahasa pemrograman *Php* yang terintregrasi dengan *Database* MySQl. Pada baian ini juga diberikan potongan-potongan program yang penting untuk tiap-tiap tahapan. Berikut ini adalah implementasi setiap tahapan yang ada dalam aplikasi sesuai desain sistem yang telah dibuat.

Program aplikasi Klasifikasi Penilaian Kepuasan Pelanggan Di Toko Yoboseyo Berbasis Web Dengan Metode *Servqual.* Dapat dijalankan dengan langkah-langkah sebagai berikut :

1. Buka browser kemudian ketik http://localhost/yoboseyo di *url*, kemudian akan tampil halaman index seperti gambar dibawah ini :

|            | Scotlant Harmon become 11 at 1       |                        |                    |               |                         |  |
|------------|--------------------------------------|------------------------|--------------------|---------------|-------------------------|--|
| $+ - 0.07$ | The complete and the property of the |                        |                    |               |                         |  |
|            | S TORO YOROSEVO                      |                        |                    |               | Kolomer 1, whenas 7000. |  |
|            | Daftar Barang                        |                        |                    |               | Home / Date Berry       |  |
|            | <b>Hotel of a Tennissa</b>           |                        |                    |               | <b>Lease Ave</b>        |  |
|            | <b>TON</b><br>9 GO                   | $n_{\text{trans}}$     | <b>Harrist</b>     | Eaterierstown | paidos                  |  |
|            |                                      | Parry of Denis         | Number             | ripii         |                         |  |
|            | $\alpha$                             | <b>THE PERSON NEWS</b> | Pp. 15<br>2011-11- |               |                         |  |

**Gambar 4.1 Halaman Barang**

Gambar 4.1 merupakan tampilan barang atau halaman awal pada web penilaian kepuasan pelanggan di toko yoboseyo.

**Segmen 4.1 Implementasi Halaman Barang**

```
1 \overline{\left\langle \text{td}\right\rangle \left\langle \text{?php}\right\rangle \text{echo } $n; $n++; ?></td>
     <td><?php echo $t['nama_barang']; ?></td>
     <td><?php echo 
     'Rp.'.number format($t['harga barang'], 0, ', ', '.');
     ?>>/td><td><?php echo $t['keterangan barang']; ?></td>
                  <td>
                   <a href="<?php echo 
               base_url('/resources/upload/barang/').$t[
                'gambar barang'].'?text='.$t['id barang']
                ?>" data-toggle="lightbox" data-
                title="<?php echo $t['nama_barang'].' 
                '.'Rp.'.number format($t['harga barang'],
                0,',','.'); ?>" data-gallery="gallery">
2
3
4
5
6
7
8
9
10
11
12
13 <img src="<?php echo
               base_url('/resources/upload/barang/').$t[
                'gambar barang'].'?text='.$t['id barang']
                ?>" class="img-fluid thumb" alt="white 
                sample"/>
          </a>
         \langle /td \rangle<td>
          <a href="<?php echo
                site url('barang/edit/'.$t['id barang']);
                ?>" class="btn btn-info btn-xs"><span 
                class="fa fa-edit"></span> Edit</a> 
                         <a href="<?php echo
                site url('barang/remove/'.$t['id barang']
                ); ?>" class="btn btn-danger btn-
               xs"><span class="fa fa-trash"></span> 
                Delete</a>
                                 \langle t \rangle\langle/tr>
14
15
16
17
18
19
20
21
22
23
24
25
26
27
28
29
30
```
Pada tahap ini merupakan tahap dimana untuk menambah dan menghapus gambar. Pada baris 7 sampai 20 digunakan untuk menambah barang, kategori barang, harga dan nama barang. Pada baris 21 sampai 30 digunakan untuk edit atau menghapus pada tabel barang.

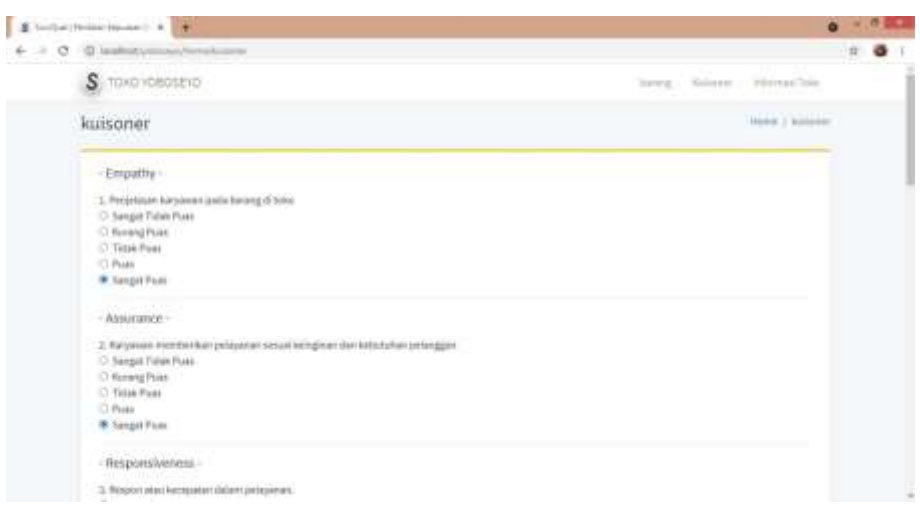

**Gambar 4.2 Halaman Form Isi Kuesioner**

Gambar 4.2 merupakan halaman form isi kuesioner yang dilakukan oleh pelanggan. Dengan menjawab semua pernyataan memiliki jawaban persepi sebagai berikut. Sangat Tidak Puas, Kurang Puas, Tidak Puas, Puas, Sangat Puas.

**Segmen 4.2 Implementasi Halaman Kuesioner**

```
1 | <div class="card">
       <?php echo form_open('soal/add'); ?>
       <div class="card-body">
              <div class="row clearfix">
           <div class="col-md-12">
           <label for="id_tipe_soal" class="control-
           label">Tipe Soal</label>
           <div class="form-group">
    <select name="id_tipe_soal" class="form-control 
    select2">>?php echo $time soal; ?>>/select>\langlediv>\langlediv><div class="col-md-12">
    <label for="soal" class="control-
    label">Soal</label>
    <div class="form-group">
    <textarea name="soal" class="form-control" 
    id="soal"><?php echo $this->input->post('soal'); 
    ?></textarea>
                                            \langlediv>
                                     \langle div>
                               \langle div>
      \langle/div><!-- /.card-body -->
       <div class="card-footer">
     <button type="submit" class="btn btn-success">
    <i class="fa fa-check"></i> Save
                         </button>
                 \langlediv>
2
3
4
5
6
7
8
9
10
11
12
13
14
15
16
17
18
19
20
21
22
23
24
25
26
```
Pada baris 1sampai 12 digunakan untuk menambahkan tipe soal. Baris 13 samapi 20 digunakan untuk menambahkan dan menampilkan soal.

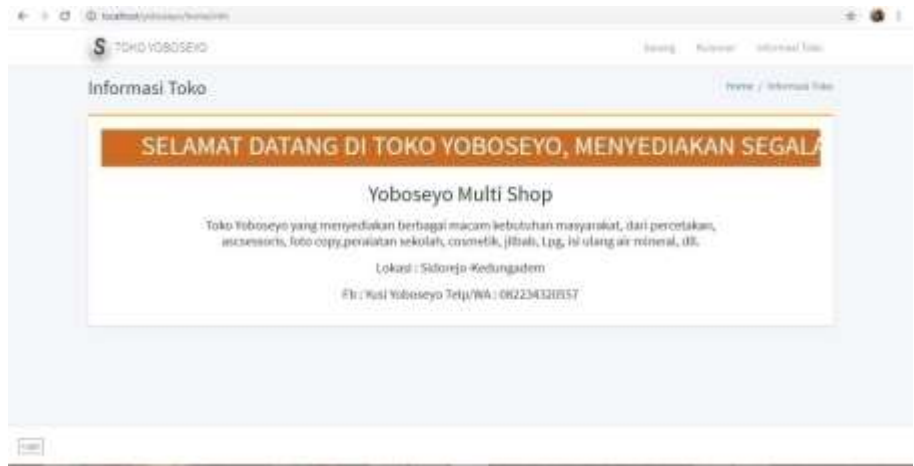

**Gambar 4.3 Halaman Informasi Toko**

Gambar 4.3 mrupakan tampilan halaman mengenai informasi toko yoboseyo.

```
Segmen 4.3 Implementasi Informasi Toko
```

```
1 <div class="container">
              <div class="row">
                <div class="col-lg-12">
                 <div class="card card card-warning 
    card-outline">
                    <div class="card-body">
                      <marquee direction="left" 
    scrollamount="8" bgcolor='#D2691E' 
    style='color:white; font-
    weight:bold;'><H1>SELAMAT DATANG DI TOKO 
    YOBOSEYO, MENYEDIAKAN SEGALA KEBUTUHAN 
    ANDA</H1></marquee>
    <p><center><H2>Yoboseyo Multi Shop</H2>
    <p><H5>Toko Yoboseyo yang menyediakan berbagai 
    macam kebutuhan anda, dari percetakan,<p> 
    ascsessoris, foto copy,peralatan sekolah, 
    cosmetik, jilbab, Lpg, isi ulang air mineral, 
    dll.p>Lokasi : Sidorejo-Kedungadem <p> Fb : 
    Yusi Yoboseyo Telp/WA : 
    082234320557</H5></p></p></center>
                   \langle div>
                 \langlediv>
               \langlediv\rangle2
3
4
5
6
7
8
9
10
11
12
13
14
15
16
17
```
Pada baris 1 sampai 14 digunakan untuk menampilkan dan menambahkan informasi.

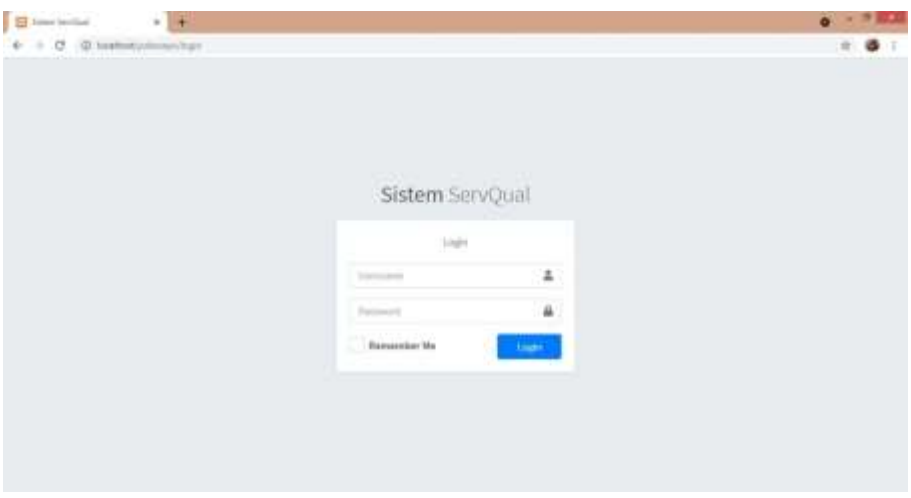

**Gambar 4.4 Halaman Login Admin**

Gambar 4.45 merupakan tampilan halaman login admin. Dimana admin harus menginputkan Username dan password.

**Segmen 4.4 Implementasi Login Admin**

| 1              | <div class="card"></div>                                                                                                    |
|----------------|----------------------------------------------------------------------------------------------------|
| 2              | <div <="" class="card-body login-card-&lt;/td&gt;&lt;/tr&gt;&lt;tr&gt;&lt;td&gt;&lt;/td&gt;&lt;td&gt;body" td=""></div>                   |
| 3              | <p class="login-box-msg">Login</p>                                                                                                    |
| $\overline{4}$ | $\langle$ ?php if(!empty(\$info)){?>                                                                                                    |
| 5              | <div class="alert alert-danger&lt;/td&gt;&lt;/tr&gt;&lt;tr&gt;&lt;td&gt;&lt;/td&gt;&lt;td&gt;alert-dismissible"></div>                    |
|                | <button class="close" data-<="" td="" type="button"></button>                                                                             |
| 6              | dismiss="alert" aria-                                                                                                    |
|                | hidden="true">×                                                                                                    |
| 7              | <h5><i class="icon fas fa-ban"></i></h5>                                                                                                  |
|                | Info! $\langle$ /h5>                                                                                                    |
| 8              | php echo \$info; ?                                                                                                    |
| 9              | $\langle$ div>                                                                                                    |
| 10             | $\langle ?php \rangle$ ?>                                                                                                    |
| 11             | <form action="&lt;?php echo&lt;/td&gt;&lt;/tr&gt;&lt;tr&gt;&lt;td&gt;&lt;/td&gt;&lt;td&gt;site url ('login') ?&gt;" method="POST"></form> |
| 12             | <div class="input-group mb-3"></div>                                                                                                    |
| 13             | <input <="" class="form-control" td="" type="text"/>                                                                                      |
|                | placeholder="Username" name="username">                                                                                                   |
| 14             | <div class="input-group-append"></div>                                                                                                    |
| 15             | <div class="input-group-text"></div>                                                                                                    |

16 <span class="fas fa-user"></span>  $17$   $\langle$  div> 18 </div> 19 </div> 20 <div class="input-group mb-3"> <sup>21</sup> <input type="password" class="form-control" placeholder="Password" name="password"> 22 <div class="input-group-append"> 23 <div class="input-group-text"> 24 | <span class="fas fa-lock"></span>  $25$   $\langle$  div> 26 </div>  $27$   $\langle \text{div} \rangle$ 28 <div class="row"> 29 <div class="col-8"> 30 | <div class="icheck-primary"> 31 <input type="checkbox" id="remember"> 32 <label for="remember"> 33 Remember Me 34 </label>  $35$   $\langle$  div>  $36$   $\langle \text{div} \rangle$  $37$   $\leftarrow$   $\leftarrow$  38 <div class="col-4"> 39 <input type="submit" class="btn btn-primary btn-block" value="Login" /> 40 </div>

Pada baris 11 sampai 40 menjelaskan tentang *Query* untuk memasukkan *Username* dan *Password.*

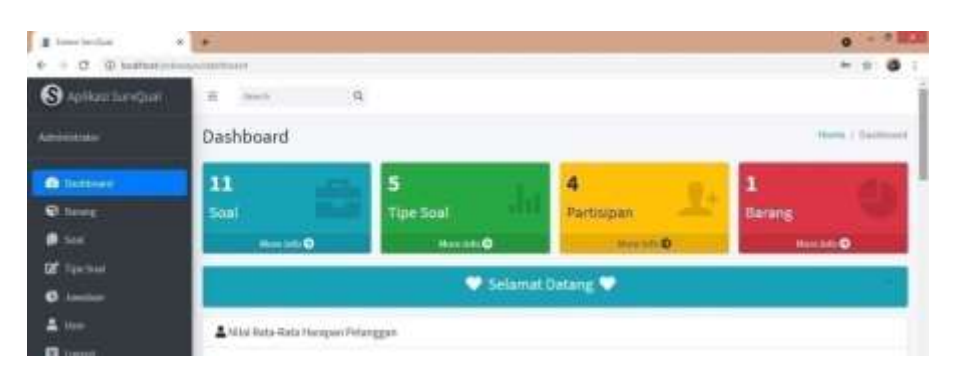

**Gambar 4.5 Halaman Admin**

Pada gambar 4.5 adalah halaman admin dan didalam akun admin terdapat fitur untuk input soal, Dashboard, melihat hasil kuesioner pelanggan, menambah barang, tipe soal, jawaban, dan user.

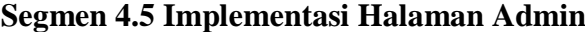

```
1 <li class="nav-item">
2
    <a href="<?php echo site_url(); ?>Dashboard" 
    class="nav-link <?php if (\text{Sactive} == 1) { echo
    'active'; }else{echo ''; }; ?>">
3 <i class="nav-icon fas fa-tachometer-alt"></i>
4 \langle p \rangle5 Dashboard
6
7 </p>
8 \langle/a>
9 \langle/li>
10 <li class="nav-item">
11 <a href="<?php echo site_url(); ?>barang" 
    class="nav-link ">
12 <i class="nav-icon fas fa-cube"></i>
13 \langle p \rangle14 Barang
15 \langle /p \rangle16 \langle /a \rangle17 \angle 11>
18 <li class="nav-item">
19 <a href="<?php echo site_url(); ?>soal" class="nav-
    link ">
20 <i class="nav-icon fas fa-copy"></i>
21 \langle p \rangle22 Soal
23 \langle p \rangle24 \langle 24 \rangle25 \langle /li>
26 <li class="nav-item">
27 <a href="<?php echo site_url(); ?>tipe_soal" 
    class="nav-link ">
28 <i class="nav-icon fas fa-edit"></i>
29 \langle p \rangle30 Tipe Soal
31 </p>
32 \mid \qquad \qquad \langle a \rangle<br>33 \qquad \qquad \langle 1i \rangle\langle/li>
34 <li class="nav-item">
35 <a href="<?php echo site_url(); ?>jawaban" 
    class="nav-link ">
36 <i class="nav-icon fas fa-chart-pie"></i>
37 <br>\n<br>\n<math>\langle p \rangle</math>38 Jawaban
39 < p>40 </a>
41 \langle/li>
42 <li class="nav-item">
```
<sup>43</sup> <a href="<?php echo site\_url(); ?>user" class="navlink "> 44 <i class="nav-icon fas fa-user"></i> 45  $\langle p \rangle$ 46 User 47  $\langle p \rangle$ 48  $\langle$ /a> 49  $\langle$ /li> 50 <li class="nav-item"> <sup>51</sup> <a href="<?php echo site\_url(); ?>login/Logout" class="nav-link"> 52 <i class="nav-icon fas fa-window-close"></i>  $53$   $\langle p \rangle$ 54 Logout 55  $<$ /p>  $56$   $$ 57 | </li> 58 <li class="nav-item"> 59 <a href="<?php echo site\_url(); ?>Dashboard" class="nav-link <?php if (\$active == 1) { echo 'active';}else{echo '';};?>"> 60 <i class="nav-icon fas fa-tachometer-alt"></i> 61  $\langle p \rangle$ 

Pada baris 1 sampai 51 digunakan untuk menampilkan halaman Dashboard, barang, soal, tipe soal, jawaban, user, logout.

| <b>S. Service (Primer Decessor) A.</b> | 2. Inner invited              |                                                           |                                     |                                        |                                     |                                                    |                     |  |
|----------------------------------------|-------------------------------|-----------------------------------------------------------|-------------------------------------|----------------------------------------|-------------------------------------|----------------------------------------------------|---------------------|--|
| C D. hosthattyn<br>$\rightarrow$       | <b>September</b>              | TELEVISION HAVE THE REAL PROPERTY.                        |                                     |                                        |                                     |                                                    |                     |  |
| 6<br>Antique SurvOual                  | <b>Fernantian</b>             | Penikabatan Haragan                                       | <b>Rata-Hala Hersper</b>            | <b>Perricolotan Keryataan</b>          |                                     | <b>Rata Rata Kenyataan</b>                         | Nilai Sap 1         |  |
| Askabilitation                         | ×                             | 287                                                       | 1.81                                | pag.                                   |                                     | 3.44                                               | Auto-               |  |
| <b>Campbell</b>                        | x                             | 515                                                       | 3.18                                | 525                                    |                                     | -3.25                                              | 高17                 |  |
| <b>C</b> Same                          | ×                             | 101                                                       | 3.29                                | 559                                    |                                     | 3.39                                               | titi.               |  |
| <b>Designation</b>                     |                               | Ferhitungan Rata - rata Gap 3-Berdasarkan 3-Dimensi       |                                     |                                        |                                     |                                                    |                     |  |
| <b>B</b> limits                        | <b>Director</b><br>Perrotates | Atribut<br>Perrystaan                                     | <b>Jundah Rata-cata</b><br>Harapism | <b>Juredale Rate-rate</b><br>Kenyataan | <b>Nillal Hardpan:</b>              | <b>Nilai Kenyataan</b>                             | Mikel Says S        |  |
| w                                      |                               |                                                           |                                     |                                        |                                     |                                                    |                     |  |
| <b>CE</b> The line                     | Assistance<br>(Dehinero)      | r                                                         | 5.15                                | 1.25                                   | 5.73                                | 3.25                                               | <b>GT</b>           |  |
| <b>Send Free</b>                       | <b>Respublications</b>        |                                                           | $-3.29$                             | 1.25                                   | 3,23                                | 339                                                | 0.12                |  |
| April and form Guan                    | (Days templat)                | Clagrent Studi Penjalawan karyawan pada barang di toke-   |                                     |                                        | Introdium das laballulian polangaan | Bluesen Sual Racyawan memberikan pelayanan sessai  |                     |  |
|                                        |                               | Threat Tool Sales Comes The Sales In<br>Toriad Union      | <b>CONTRACTOR</b><br><b>.</b>       |                                        | <b>Torrad Time Simus</b>            | <b>Cours Contact:</b>                              | Forty power follows |  |
| Administrator                          |                               |                                                           |                                     |                                        |                                     | <b>Langua reliate</b>                              |                     |  |
| <b>B</b> Sattered                      |                               |                                                           |                                     |                                        |                                     |                                                    |                     |  |
| <b>Q</b> farms                         |                               |                                                           |                                     |                                        |                                     |                                                    |                     |  |
| <b>Book</b>                            |                               |                                                           |                                     |                                        |                                     |                                                    |                     |  |
| Of Tips Sea                            |                               |                                                           |                                     |                                        |                                     |                                                    |                     |  |
| <b>Jamiero</b><br>o                    |                               | . Diagrees hirel Rington alau Keropatan dalam pelisyanan. |                                     |                                        |                                     | Diagnon Soal his years daten merunggagi regem drau |                     |  |

**Gambar 4.6 Halaman Hasil** *Servyqual*

**Segmen 4.5 Lanjutan Implementasi Halaman Admin**

**Segmen 4.6 Implementasi Halaman Hasil** *Servqual*

```
1
2
3
    $data['tbl_jawaban_soal'] = $this-
    >Jawaban_soal_model-
    >get_tbl_jawaban_soal($id_tipe_soal);
4
5
    if(isset($data['tbl_jawaban_soal']['id_tipe_soal'])
    )
6 {
7 if(isset(\$ POST) && count($ POST) > 0)
8 { 
9 | Sparams = array(
10 'tipe_soal' => $this->input->post('tipe_soal'),<br>11 '
11 );
12
13
    $this->Jawaban_soal_model-
    >update_tbl_jawaban_soal($id_tipe soal,$params);
14 redirect('tipe soal/index');
15 }
16 Else
17 {
18 \frac{1}{6} \frac{1}{6} \frac{1}{6} \frac{1}{6} \frac{1}{6} \frac{1}{6} \frac{1}{6} \frac{1}{6} \frac{1}{6} \frac{1}{6} \frac{1}{6} \frac{1}{6} \frac{1}{6} \frac{1}{6} \frac{1}{6} \frac{1}{6} \frac{1}{6} \frac{1}{6} \frac{1}{6} \frac{1}{6} \frac{1}{6} \frac{1}{6}15 | $this->load->view('layouts/main', $data);
16 }
17 }
18 Else
19
20
    show_error('The tbl_jawaban_soal you are trying to 
    edit does not exist.');
20 }
```
Pada baris ke 7 sampai baris 20 dimana baris ini digunakan untuk menampilkan halaman hasil *Servqual*.

### **BAB V**

## **HASIL DAN PEMBAHASAN**

Pada bab ini menjelaskan tenteng informasi asli dari pembuatan aplikasi dan membahas pula bagaimana aplikasi dibuat setelah melalui sejumlah proses.

# **5.1 Uji Coba Program**

Tujuan suatu program aplikasi dibuat adalah untuk memberikan suatu kemudahan kepada pemakai dalam melakukan suatu proses pelayanan. Oleh sebab itu maka perlu kiranya dilakukan uji coba terhadap program yang dibuat, apakah program ini dapat berfungsi serta bisa mencapai tujuan seperti yang diharapkan atau tidak. Perencanaan pada testing sangat penting karena tujuan untuk menjaga arah pelaksanaan testing agar tidak menyimpang dari tujuan testing itu sendiri, yaitu mengukur kualitas *Software,* apakah masih ada bug atau tidak. Untuk melakukan pengujian sistem yang dibangun, dibuatlah sebuah implementasi pengujian yang tercantum dalam rencana uji coba program.

Dari sini diketahui apakah sistem yang dibuat sesuai dengan tujuan yang diinginkan. Sebuah Program tentunya harus melalui tahap penyempurnaan sebelum dioperasikan oleh pengguna, dalam hal ini yang perlu dilakukan adalah melakukan uji coba. Uji coba dilakukan untuk menunjukkan kepada pengguna jika sewaktu-waktu ada kesalahan dalam menginputkan data ataupun kurang lengkap dalam menginputkannya.Tahapan uji coba yang penulislakukan menggunakan *Black-Box* testing.

## **1.** *Black–Box* **Testing**

Pengujian ini terfokus pada kebutuhan dari penggunaan sistem yang telah disebutkan pada tahap analisis, cara pengujiannya dengan menjalankan program dengan satu persatu dari kebutuhan yang telah disusun. Semua kelengkapan yang telah dijabarkan dari uji coba yang dilakukan, ditemukan beberapa kelemahan dan kesalahan pada beberapa fungsi dalam pengubahan data, setelah mengetahui kesalahan yang terjadi maka dilakukan pada tahap selanjutnya *White–Box* Testing.

| <b>Nama Menu</b>                           | Kriteria 1                                                   | Kriteria 2                                                  | <b>Hasil</b> |
|--------------------------------------------|--------------------------------------------------------------|-------------------------------------------------------------|--------------|
| Login Admin                                | 1. Masuk Ussername<br>dan Password<br>2. Berhasil            | 1. Menampilkan menu<br>utama                                | Berhasil     |
| Masuk Pada<br>Menu Barang                  | 1. Input menu barang<br>2. Edit menu barang                  | Tersimpan                                                   | Berhasil     |
| Masuk pada<br>menu soal                    | 1. Input soal<br>2. Tambah edit atau<br>delet soal           | 1. Berhasil<br>2. Tersimpan di<br>Database                  | Berhasil     |
| Masuk pada<br>menu tipe soal               | 1. Input tipe soal<br>2. Tambah edit atau<br>delet tipe soal | 1. Berhasil<br>2. Tersimpan di<br>Database                  | Berhasil     |
| Data user<br>admin                         | 1. Masuk ke data user<br>admin<br>2. Berhasil                | 1. Menampilkan menu<br>admin<br>2. Tersimpan di<br>Database | Berhasil     |
| <b>Masuk</b><br>Kuesioner/isi<br>kuesioner | 1. Jawaban<br>Tersimpan                                      | 1. Tersimpan di<br>dashboard/Database                       | Berhasil     |

**Tabel 5.1 Hasil Uji Coba Aplikasi**

# **5.2 Perhitungan Manual**

Aplikasi Penilaian Kepuasan pelanggan dengan menggunakan Metode *Servqual* berbasis Web digunakan untuk mengetahui seberapa jauh kepuasan pelayanan yang dirasakan oleh pelanggan. Dengan adanya aplikasi ini diharapkan agar pemilik toko dapat mengetahui kualitas pelayanan, dan dapat dijadikan bahan pertimbangan untuk memperbaiki atau mempertahankan kualitas pelayanan pada toko atau usaha. Tujuan dari penelitian ini adalah untuk mengetahui pengaruh kualitas pelayanan dan kepuasan pelanggan terhadap pelanggan.

**Tabel 5.2 Hasil Kuesioner**

| NO | <b>PERNYATAAN</b>                                                         | <b>STP</b> | TS |  | ST |
|----|---------------------------------------------------------------------------|------------|----|--|----|
|    | Penjelasan karyawan pada barang di<br>toko                                | 16         |    |  |    |
|    | Karyawan memberikan pelayanan sesuai<br>keinginan dan kebutuhan pelanggan |            |    |  |    |
|    | Respon atau kecepatan dalam pelayanan                                     |            | 20 |  |    |

| N <sub>O</sub> | <b>PERNYATAAN</b>                                               | <b>STP</b> | <b>TS</b> | N  | S  | <b>ST</b> |
|----------------|-----------------------------------------------------------------|------------|-----------|----|----|-----------|
| $\overline{4}$ | karyawan dalam menanggapi respon<br>atau komplen dari pelanggan | 7          | 18        | 47 | 12 | 16        |
| 5              | keramahan, kesopanan dalam pelayanan<br>pada pelanggan          | 6          | 21        | 44 | 9  | 20        |
| 6              | Keamanan disekitar lingkungan toko                              | 9          | 18        | 43 | 12 | 18        |
| 7              | Tempat parkir yang memadai                                      | 7          | 22        | 43 | 13 | 15        |
| 8              | Kenyamanan pada toko                                            | 4          | 14        | 45 | 12 | 25        |
| 9              | Kemudahan dalam mendapatkan barang                              | 11         | 14        | 35 | 8  | 32        |
| 10             | Kebersihan pada toko                                            | 7          | 20        | 39 | 8  | 26        |
| 11             | Keindahan dan kerapian interior pada<br>toko                    | 10         | 26        | 35 | 6  | 23        |

**Tabel 5.2 Lanjutan Hasil Kuesioner**

Pada tabel 5.2 menunjukkan bahwa hasil penilaian kuesioner pada 100 responden dengan 11 pernyataan atau pertanyaan. Setelah mendapatkan hasil kuesioner kemudian di hitung nilai harapan pelanggan dan kenyataan pelanggan, dengan perumusan 2.2.

$$
\sum yi = (\sum \text{STT x 1}) + (\sum \text{TT x 2}) + (\sum \text{CT x 3}) + (\sum \text{T x 4}) + (\sum \text{ST x 5})
$$
  
\n
$$
\sum yi = (16x1) + (15x2) + (48x3) + (8x4) + (13x5)
$$
  
\n= 16 + 30 + 144 + 32 + 65  
\n= 287

Dalam perhitungan di atas angka 16, 15, 48, 8, 13, merupakan frekuensi jawaban pernyataan harapan variabel kesatu. Angka 1, 2, 3, 4, 5, merupakan bobot skor untuk skala linkert dari tingkat harapan. Untuk rata-rata jawaban responden pada pernyataan harapan dan pernyataan kenyataan, dapat dihitung dengan persamaan 2.3 dan persamaan 2.4.

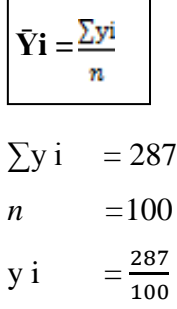

 $y i = 2.87$ 

Nilai *Gap* 5 adalah nilai kesengajaan yang terjadi antara harapan dan kenyataan pelanggan yang di peroleh dari pernyataan penilaian kepuasan pada pelanggan tentang harapan pelayanan pada konsumen terhadap pelayanan yang ingin dirasakan dan nilai rata-rata kenyataan pelayanan yang di rasakan konsumen pada kondisi sebenarnya. Untuk mengetahui nilai *Gap* tersebut digunakan persamaan berikut :

 $SQ_i = \overline{X_i} - \overline{Y_i}$  $\overline{X}i$  $= 2.96$  $\overline{Y}i$  $= 2.87$  $SO_i = 2.96 - 2.87$  $SQ_i = 0.09$ 

Berikut ini merupakan nilai rata-rata harapan pelanggan mengenai penilaian kepuasan pelanggan terhadap kenyataan pelayanan yang di rasakan oleh pelanggan *(Gap 5)* terhadap atribut pernyataan kualitas pelayanan.

|                | Harapan               |                      | Kenyataan               | <b>Nilai</b>           |       |
|----------------|-----------------------|----------------------|-------------------------|------------------------|-------|
| Pernyataan     | Pembobotan<br>Harapan | Rata-Rata<br>Harapan | Pembobotan<br>Kenyataan | Rata-Rata<br>Kenyataan | Gap 5 |
| 1              | 287                   | 2.87                 | 296                     | 2.96                   | 0.09  |
| $\mathfrak{2}$ | 315                   | 3.15                 | 325                     | 3.25                   | 0.1   |
| 3              | 323                   | 3.23                 | 335                     | 3.35                   | 0.12  |
| $\overline{4}$ | 312                   | 3.12                 | 325                     | 3.25                   | 0.13  |
| 5              | 316                   | 3.16                 | 326                     | 3.26                   | 0.1   |
| 6              | 312                   | 3.12                 | 322                     | 3.22                   | 0.1   |
| 7              | 307                   | 3.07                 | 318                     | 3.18                   | 0.11  |
| 8              | 340                   | 3.4                  | 350                     | 3.5                    | 0.1   |
| 9              | 336                   | 3.36                 | 345                     | 3.45                   | 0.09  |
| 10             | 326                   | 3.26                 | 335                     | 3.35                   | 0.09  |
| 11             | 306                   | 3.06                 | 313                     | 3.13                   | 0.07  |

**Tabel 5.3 Nilai Rata-rata Harapan Pelanggan**

Perhitungan rata-rata jawaban antara harapan pelanggan mengenai kepuasan pelanggan terhadap kenyataan pelayanan yang dirasakan oleh

pelanggan berdasarkan lima dimensi Parasuraman's *Servqual* Model yang terdiri atas reliability (keandalan), responsiveness (daya tanggap), assurance (jaminan), empathy (empati), tangibles (bukti fisik). Perhitungan rata-rata jawaban perdimensi nilai *Gap* 5 (lima) untuk harapan:

$$
\overline{XDi} = \frac{\overline{\Sigma Xvi}}{n}
$$

 $\overline{XDi}_{\text{Keandalan}} = 3.25 + 3.26 = 6.51$ 

 $n = 2$ Keandalan

$$
\overline{XD}_{\text{Kendalan}} = \frac{6.51}{2} = 3.25
$$

Penghitungan rata-rata jawaban per dimensi nilai *Gap* 5 (lima) untuk harapan :

$$
\overline{XDi} = \frac{\overline{\Sigma Yvi}}{n}
$$

 $\overline{\Sigma VV}_{\text{Kendalan}}$  = 3.12 + 3.16 = 6.28

$$
n = 2
$$

$$
\overline{YD}_{\text{Kendalan}} = \frac{6.28}{2} = 3.14
$$

**Tabel 5.4 Rata-rata Gap 5 berdasarkan lima dimensi**

| <b>Dimensi</b><br>Pernyataan             | <b>Atribut</b><br>Pernyataan | Jumlah<br>Rata-<br>rata<br>Harapan | Jumlah<br>Rata-rata<br>Kenyataan | <b>Nilai</b><br>Harapan | <b>Nilai</b><br>Kenyataan | <b>Nilai</b><br>Gap 5 |
|------------------------------------------|------------------------------|------------------------------------|----------------------------------|-------------------------|---------------------------|-----------------------|
| Releability<br>(Keandalaan)              | 4,5                          | 6.28                               | 6.51                             | 3.14                    | 3.25                      | 0.23                  |
| <b>Responsivennes</b><br>(Daya Tangap)   | 3                            | 3.23                               | 3.35                             | 3.23                    | 3.35                      | 0.12                  |
| <i>Assurance</i><br>(Jaminan)            | $\overline{2}$               | 3.15                               | 3.25                             | 3.15                    | 3.25                      | 0.1                   |
| Empathy<br>(empati)                      | 1                            | 2.87                               | 2.96                             | 2.87                    | 2.96                      | 0.09                  |
| <b>Tangibles</b><br>(Keandalan<br>Fisik) | 6,7,8,9,10,1                 | 19.27                              | 18.83                            | 3.21                    | 3.30                      | 0.56                  |

Dari table 5.5 dapat diketahui atribut pernyataan yang memiliki kesenjangan terbesar sampai atribut yang memiliki kesenjangan terkecil. Semakin besar *Gap* yang dihasilkan dari sebuah perhitungan *Servqual Gap* 5 ini, semakin kurang baiknya kualitas pelayanan pada pelanggan tersebut. Oleh karena itu,

prioritas perbaikan kualitas pelayanan pada pelanggan dilakukan dari *Gap* atau kesenjangan terbesar. Sebaliknya, semakin kecilnya suatu *Gap* (*Gap* tersebut mendekati nol atau positif) semakin baik kualitas pelayanan pada pelanggan tersebut.

# **5.3 Pembahasan Fitur**

Pembahasan fitur merupakan kajian yang dilakukan untuk memberikan gambaran utama aplikasi. Adapun komponen-komponen utama yang ada pada aplikasinya adalah sebagai berikut :

1. Menu Login

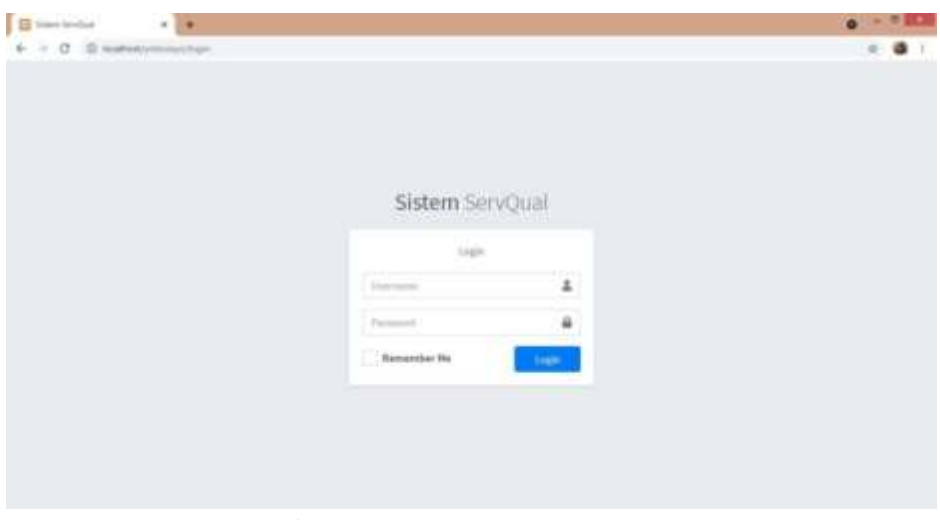

**Gambar 5.1 Menu Login**

Setelah dari halaman utama, selanjutnya masuk ke menu admin, namun sebelum ke menu admin kita harus login dulu agar bisa masuk ke menu admin. Gambar 5.1 merupakan tampilan halaman login awal memasukkan Username dan Password. Pertama, masukkan Ussername dan Password yang benar. Jika Ussername dan Password salah, maka akan ada pemberitahuan seperti yang dijelaskan seperti gambar selanjutnya.

# 2. Login Gagal

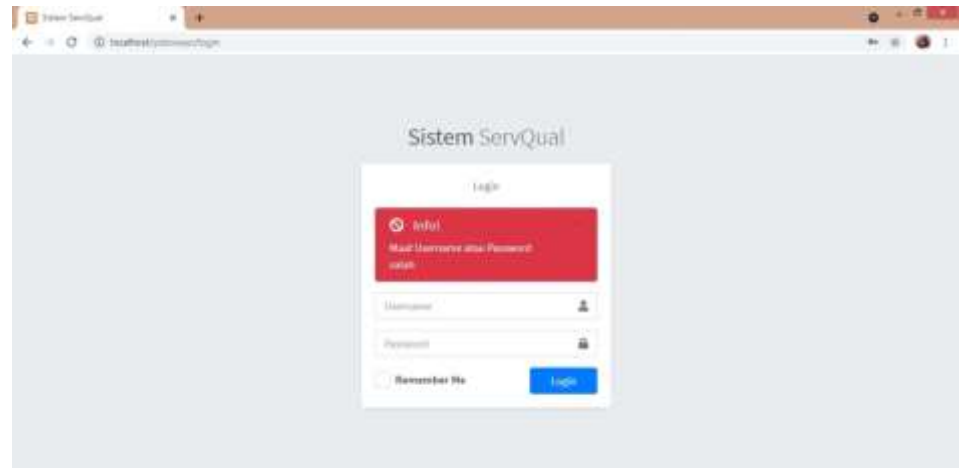

**Gambar 5.2 Login Gagal**

Gambar 5.2 adalah jika login gagal maka akan muncul pemberitahuan GAGAL, jika benar Password benar akan masuk Menu Utama Admin.

3. Menu Halaman Hasil *Servqual*

| 4 . C . C scatterily in | <b>Hashfield</b>    | THE REPORT FOR THE PERSON FROM THE REAL |                           |                             |                            | $\approx$ 0      |  |
|-------------------------|---------------------|-----------------------------------------|---------------------------|-----------------------------|----------------------------|------------------|--|
| ❸<br>Aplikate SurvQuilt | Pernsylven          | Pembobates Harages                      | <b>Rate-Rata Harspert</b> | <b>Pembebokan Kenyataan</b> | <b>Rata-Rata Kanyataan</b> | Mikai Gap 5      |  |
| Adam<br>$-$             | a,                  | air.                                    | 3.87                      | in.                         | 3.56                       | <b>ARE</b>       |  |
| <b>B</b> Dettimon       | x                   | 125                                     | $\scriptstyle\rm 110$     | iis                         | 3.26                       | nr.              |  |
| <b>C</b> Harang         | ×                   | us.                                     | 3.23                      | y.                          | 2.50                       | 1.11             |  |
| 9.504                   | ×                   | m                                       | iù                        | sin.                        | 8.26                       | 111              |  |
| <b>IS</b> The first     | $\scriptstyle\rm I$ | 116<br>m                                | ite                       | $-728$                      | 3.28                       | mr.              |  |
| $0.1$ involves          | $\pm$               | 112                                     | $112 -$                   | $_{\rm M2}$                 | LB.                        | $\mathbb{R}^3_+$ |  |
| $2 \, \mathrm{ms}$      | đ                   | $30^\circ$                              | 耕                         | $318$                       | 3.18                       | 3.11             |  |
| <b>C</b> Light          | $\pm$               | 340                                     | 3.6                       | <b>SHE</b>                  | <b>DE</b>                  | $\pm 1$          |  |
|                         | ×                   | $_{\rm XM}$                             | 138                       | $146$                       | 14f                        | 148              |  |
|                         | ш                   | $\overline{\mathbf{m}}$                 | 2.26                      | m.                          | 1.38                       | 1.25             |  |
|                         | $\pm \mathrm{i}$    | ×<br>300                                | <b>TOT</b><br>3.36        | <b>TILES</b><br>333         | 3.13                       | sat              |  |

**Gambar 5.3 Menu Halaman Hasil** *Servqual*

Pada gambar 5.3 adalah dimana hasil perhitungan Rata-rata jawaban pelanggan mengenai Penilaian Kepuasan di toko yoboseyo yang dirasakan oleh pelanggan berdasarkan lima dimensi *Parasuraman's Servqual* Model yang terdiri dari atas *Relebility* (keandalan), *Responsiveness* (daya tanggap), *assurance* (daya tanggap)*, assurance* (jaminan), *empathy* (empati), *Tangibles* (bukti fisik). Berikut

ini adalah hasil Perhitungan nilai rata-rata Gap 5 berdasarkan Lima dimensi *Servqual.*

4. Karakteristik Responden

Berikut ini adalah gambar diagram karakterisitik responden dari 100 responden yang mengisi kuesioner.

1. Penjelasan karyawan pada barang di toko

Dari diagram lingkaran dapat dilihat bahwa penilaian kepuasan pelanggan pada Penjelasan karyawan pada barang di toko, bahwa jumlah responden yang paling banyak adalah Netral dengan jumlah responden 48 %.

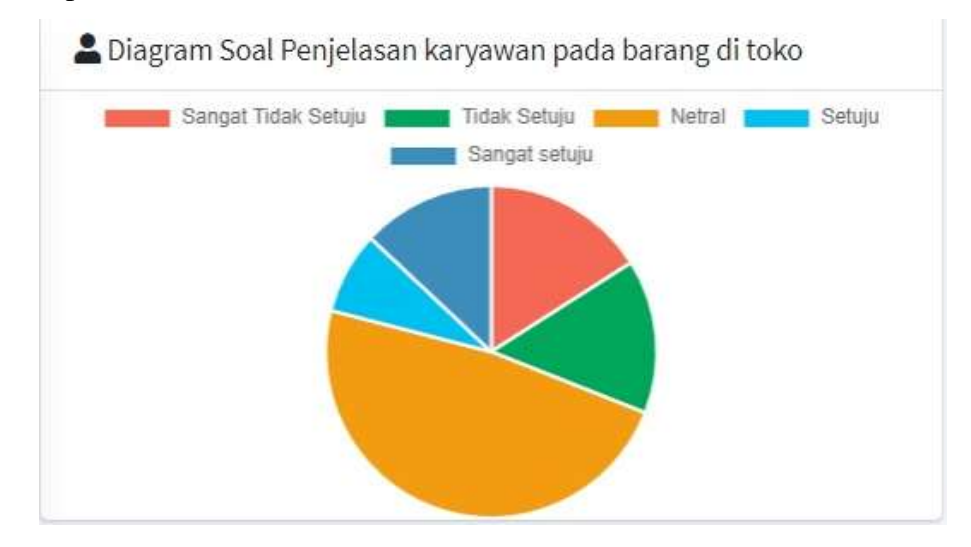

**Gambar 5.4 Diagram Lingkaran Penjelasan karyawan pada barang di toko**

2. Karyawan memberikan pelayanan sesuai keinginan dan kebutuhan pelanggan

Dari diagram lingkaran dapat dilihat bahwa penilaian kepuasan pelanggan pada Karyawan memberikan pelayanan sesuai keinginan dan kebutuhan pelanggan, bahwa jumlah responden yang paling banyak adalah Netral dengan jumlah responden 53 %.

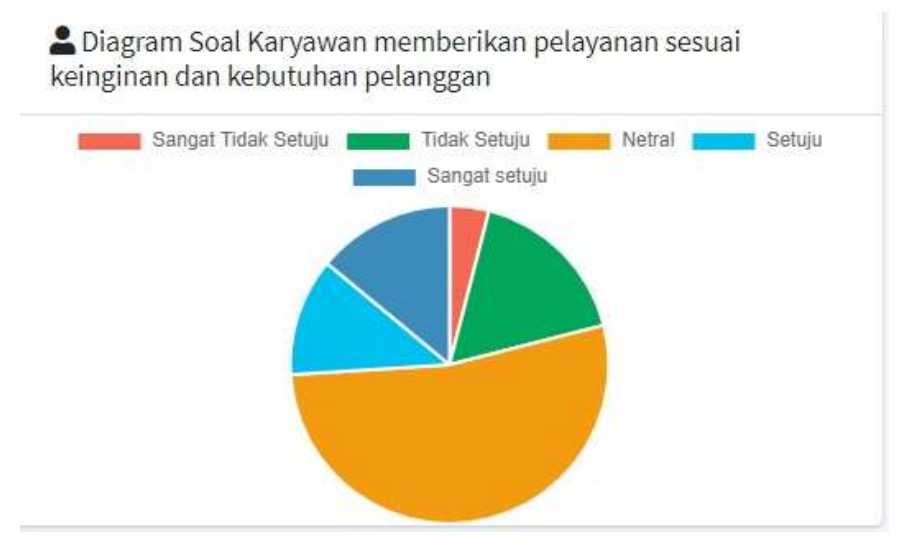

**Gambar 5.5 Diagram Lingkaran Karyawan memberikan pelayanan sesuai keinginan dan kebutuhan pelanggan**

3. Respon atau kecepatan dalam pelayanan

Dari diagram lingkaran dapat dilihat bahwa penilaian kepuasan pelanggan pada Respon atau kecepatan dalam pelayanan, bahwa jumlah responden yang paling banyak adalah Netral dengan jumlah responden 43 %.

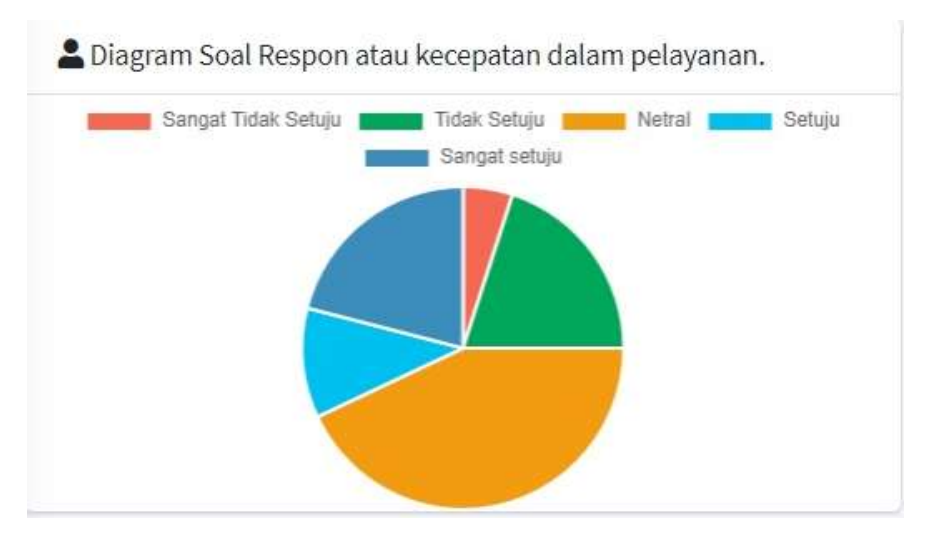

**Gambar 5.6 Respon atau kecepatan dalam pelayanan**

4. karyawan dalam menanggapi respon atau komplen dari pelanggan

Dari diagram lingkaran dapat dilihat bahwa penilaian kepuasan pelanggan pada karyawan dalam menanggapi respon atau komplen dari pelanggan, bahwa jumlah responden yang paling banyak adalah Netral dengan jumlah responden 47 %.

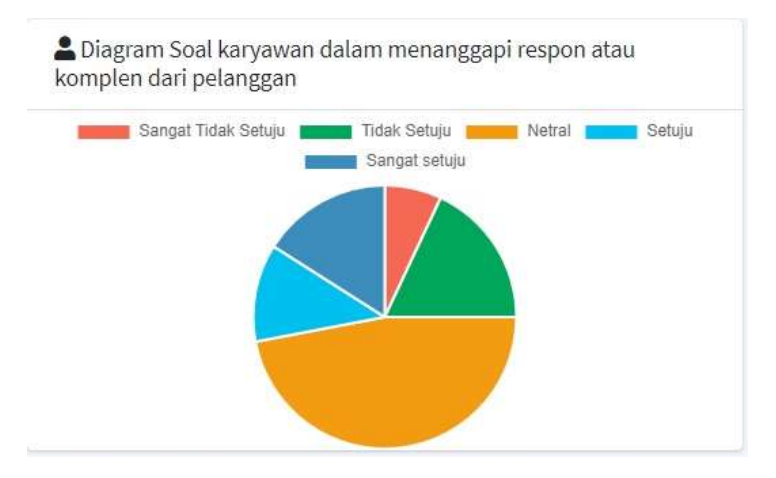

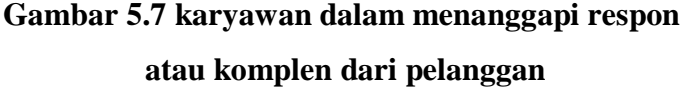

5. keramahan, kesopanan dalam pelayanan pada pelanggan

Dari diagram lingkaran dapat dilihat bahwa penilaian kepuasan pelanggan pada keramahan, kesopanan dalam pelayanan pada pelanggan, bahwa jumlah responden yang paling banyak adalah Netral dengan jumlah responden 44 %.

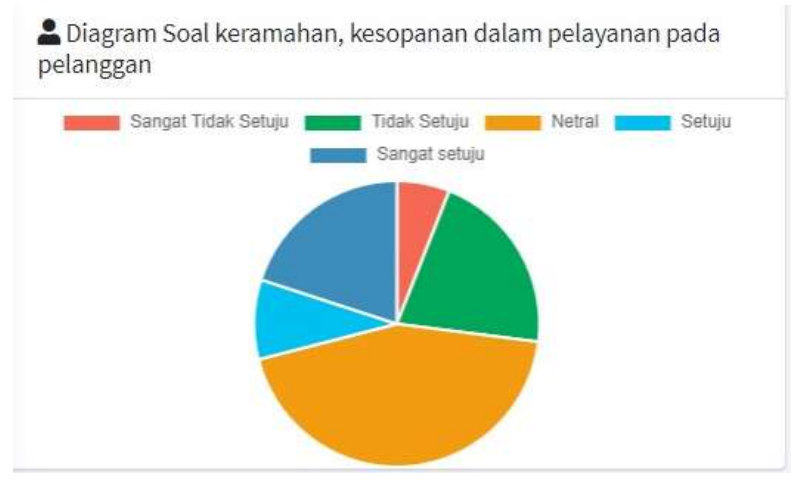

**Gambar 5.8 keramahan, kesopanan dalam pelayanan pada pelanggan**

6. keamanan disekitar lingkungan toko

Dari diagram lingkaran dapat dilihat bahwa penilaian kepuasan pelanggan keamanan disekitar lingkungan toko, bahwa jumlah responden yang paling banyak adalah Netral dengan jumlah responden 43 %.

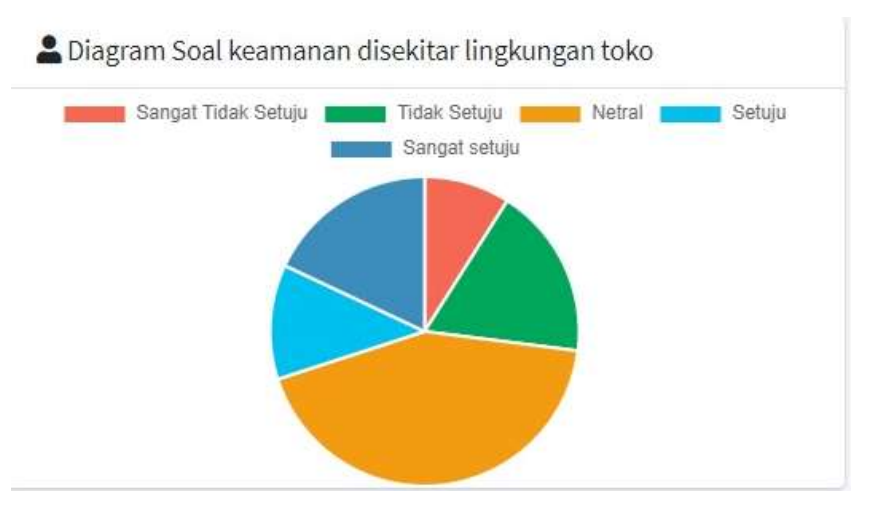

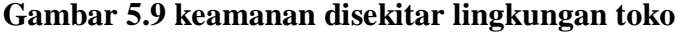

7. Tempat parkir yang memadai

Dari diagram lingkaran dapat dilihat bahwa penilaian kepuasan pelanggan pada Tempat parkir yang memadai, bahwa jumlah responden yang paling banyak adalah Netral dengan jumlah responden 43 %.

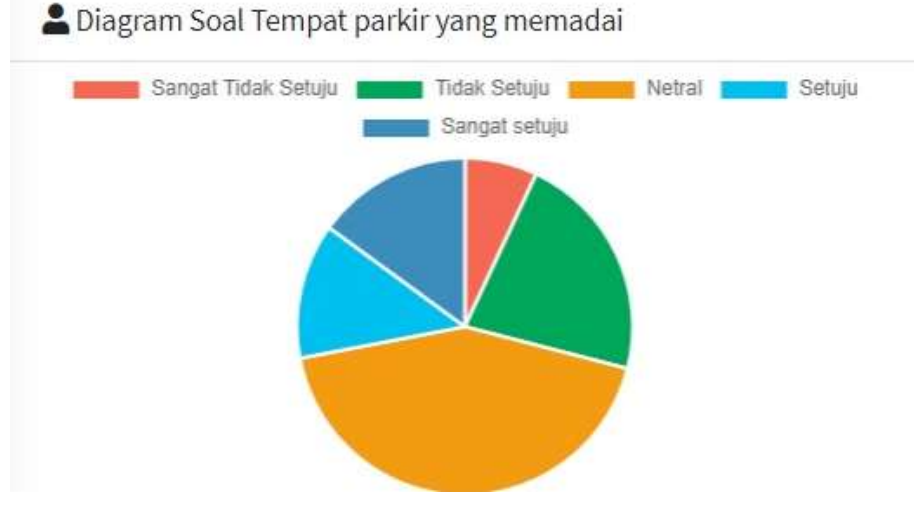

**Gambar 5.10 Tempat parkir yang memadai**

8. kenyamanan pada toko

Dari diagram lingkaran dapat dilihat bahwa penilaian kepuasan pelanggan pada kenyamanan pada toko, bahwa jumlah responden yang paling banyak adalah Netral dengan jumlah responden 45 %.

Diagram Soal kenyamanan pada toko

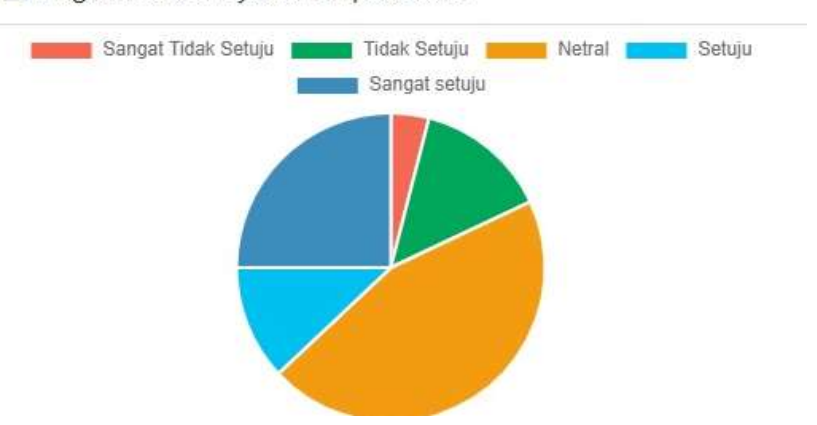

**Gambar 5.11 kenyamanan pada toko**

9. Kemudahan mendapatkan barang yang dicari

Dari diagram lingkaran dapat dilihat bahwa penilaian kepuasan pelanggan pada Kemudahan mendapatkan barang yang dicari, bahwa jumlah responden yang paling banyak adalah Netral dengan jumlah responden 35 %.

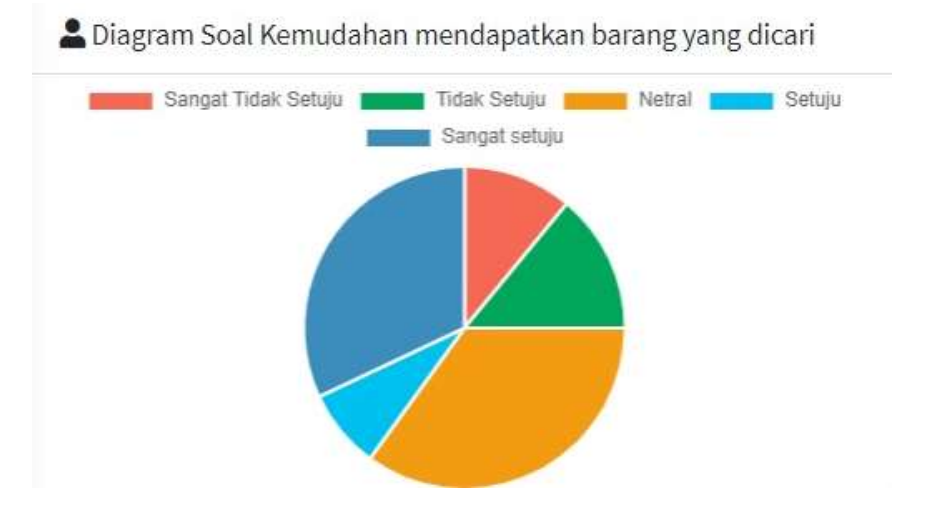

**Gambar 5.12 Kemudahan mendapatkan barang yang dicari**

10. Kebersihan Pada Toko

Dari diagram lingkaran dapat dilihat bahwa penilaian kepuasan pelanggan pada Kebersihan Pada Toko, bahwa jumlah responden yang paling banyak adalah Netral dengan jumlah responden 39 %.

Diagram Soal kebersihan pada toko

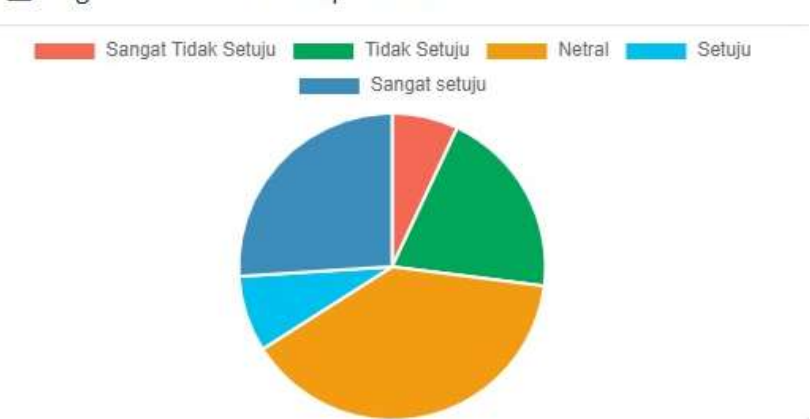

**Gambar 5.13 Kebersihan Pada Toko**

11. Keindahan Dan Kerapian Interior Pada Toko

Dari diagram lingkaran dapat dilihat bahwa penilaian kepuasan pelanggan pada Keindahan Dan Kerapian Interior Pada Toko, bahwa jumlah responden yang paling banyak adalah Netral dengan jumlah responden 35 %.

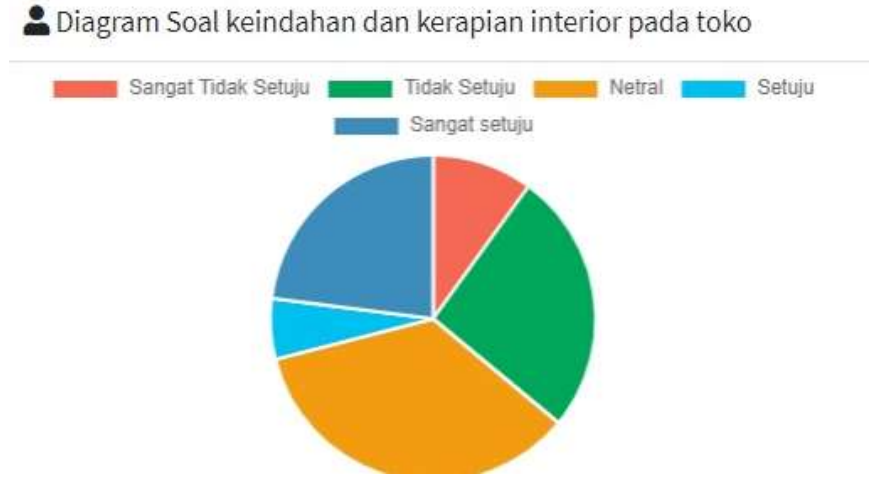

**Gambar 5.14 Keindahan Dan Kerapian Interior Pada Toko**
#### **BAB VI**

# **KESIMPULAN DAN SARAN**

Pada bab ini menguraikan kesimpulan pada bab-bab sebelumnya yang sudah dijelaskan, sehingga penulis memberikan saran untuk melengkapi dan menyempurnakan pengembangan penelitian Sistem Klasifikasi Penilaian Kepuasan Pelanggan Di Toko Yoboseyo Berbasis Web Dengan Metode *Servqual.*

### **6.1 Kesimpulan**

Berikut ini kesimpulan yang dapat diambil berdasarkan hasil analisa dan pengelolahan data yang dilakukan sebelumnya. Maka dapat diambil kesimpulan sebagai berikut :

- 1. Aplikasi penilaian kepuasan pelanggan ini berhasil dibuat oleh peneliti dengan menggunakan metode *Servqual* dengan fitur, halam utama, login, halaman admin, halaman *Servqual*, halaman barang, halaman soal, halaman tipe soal, halaman jawaban, halaman user.
- 2. Dari pengukuran kinerja metode *Servqual*, dengan penilaian 100 responden mendapatkan nilai atau kesimpulan Cukup Puas. Sehingga dapat dijadikan oleh admin sebagai tolak ukur untuk memberbaiki atau mempertahankan kualitas pelayanan pada pelanggan di toko yoboseyo.

## **6.2 Saran**

Berdasarkan kesimpulan diatas, penulis ingin memberikan saran guna pengembangan suatu system selanjutnya agar sistem sistem yang dibuatkan lebih baik lagi dari yang sdah ada. Saran-saran yang penulis berikan yaitu :

- 1. Untuk pengembangan sebaiknya sistem ini disempurnakan sesuai dengan alur aplikasi yang dibutuhkan.
- 2. Responden perlu ditambah lebih banyak lagi agar hasil yang diinginkan lebih akurat.

#### **DAFTAR PUSTAKA**

- Bakhtiar, A., Susanty, A., & Massay, F. (2010). Analisis kualitas pelayanan yang berpengaruh terhadap kepuasan pelanggan menggunakan metode *Servqual* dan model kano (studi kasus: PT. PLN UPJ Semarang Selatan). *J@ ti Undip: Jurnal Teknik Industri*, *5*(2), 77-84.
- Baskoro, R. R., Arvianto, A., & Rinawati, D. I. (2016). Penilaian Kepuasan Pasien Dengan Menggunakan Metode *Servqual* Guna Meningkatkan Kualitas Pelayanan Di RSUD Ungaran. Industrial Engineering Online Journal, 5(4).
- Ferlin, J., Bachtiar, F. A., & Rusydi, A. N. (2019). Klasifikasi Customer Intent untuk Mengetahui Tingkat Kepuasan Pelanggan menggunakan Metode Support Vector Machine pada Restoran Bakso President. *Jurnal Pengembangan Teknologi Informasi dan Ilmu Komputer e-ISSN*, *2548*, 964X.
- Firatmadi, A. (2017). Pengaruh Kualitas Pelayanan dan Persepsi Harga Terhadap Kepuasan Pelanggan Serta Dampaknya Terhadap Loyalitas Pelanggan. *Journal of Business Studies*, *2*(2), 80-105.
- Fuad N. (2021). "Penyelesaian Laporan Skripsi". *Hasil Bimbingan Skripsi:* 24 April – 9 Mei, Universitas Islam Lamongan.
- Fuad, N.(2019, September). Pemanfaatan Algoritma Fuzzy Naive Bayes Dalam Pemilihan Bidang Keahlian Mahasiswa Teknik Informatika Universitas Islam Lamongan.Jurnal Tejnika 2019,11(02), 1117-1123.
- Henriawan, D. (2015). Pengaruh Kualitas Pelayanan Dan Kepuasan Pelanggan Terhadap Loyalitas Pelanggan (Studi Kasus pada Toko Cabang Mufin Wilayah Bandung Timur). *Coopetition*, *6*(2), 71.
- Harun, H. (2006). Analisis Faktor-Faktor Yang Mempengaruhi Kepuasan Pelanggan Untuk Meningkatkan Loyalitas Pelanggan Produk Telkom Flexi.(Studi Kasus PT. Telekomunikasi Indonesia Kota Semarang) (Doctoral dissertation, Program Pascasarjana Universitas Diponegoro).
- Mauladi K.M. (2021). "Penyelesaian Aplikasi Laporan Skripsi". *Hasil Bimbingan Skripsi:* 24 April – 9 Mei, Universitas Islam Lamongan.
- Mauladi, K.F.,(2017, April).Sistem Penerimaan Pegawai Di Fif Pt Astra Kabupaten Lamongan Dengan Metode Fuzzy Logic Tsukamoto.Jurnal JOUTICLA,03(02), 91-96.
- Putro, S. W. (2014). Pengaruh Kualitas Layanan dan Kualitas Produk Terhadap Kepuasan Pelanggan dan Loyalitas Konsumen Restoran Happy Garden. *Jurnal Strategi Pemasaran*, *2*(1), 1-9.
- Rizkiana, A., & Hendikawati, P. (2015). Klasifikasi Tingkat Kepuasan Pelanggan Dengan Analisis Diskriminan. *Jurnal Mipa*, *38*(1), 89-100.

Ulfa, M., & Mayliza, R. (2019). Pengaruh Kualitas Pelayanan Dan Kepuasan Pelanggan Terhadap Loyalitas Pelanggan PDAM Kota Padang.

- Yoboseyo Y. (2021). "Toko Yoboseyo". *Hasil Wawancara Pribadi:* 23 Februari 2021, Toko Yoboseyo Bojonegoro.
- Yuliarmi, N. N., & Riyasa, P. (2007). Analisis faktor-faktor yang mempengaruhi kepuasan pelanggan terhadap pelayanan PDAM Kota Denpasar. Buletin Studi Ekonomi, 12(1), 9-28.